## MCAP Every Student Every Attempt (ESEA) File Field Definitions

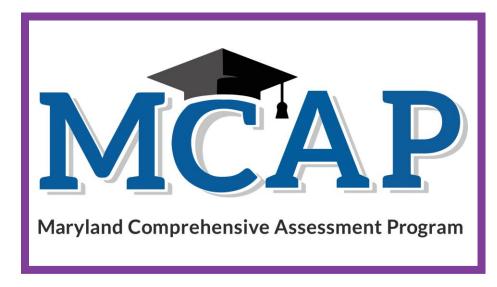

## Version 1.1

**MCAP Science (MISA)** 

Every Student Every Attempt (ESEA File)

## **Document Revisions**

| Revision Date | Version | Description                                                         |  |  |  |
|---------------|---------|---------------------------------------------------------------------|--|--|--|
| 12/09/2022    | 1.0     | Initial Version                                                     |  |  |  |
| 02/15/2023    | 1.1     | Update to Science Reporting to include SEP, CCC details.            |  |  |  |
| 2/15/2023     | 1.1     | Updated verbiage for Economically Disadvantaged and Exception Code. |  |  |  |

If assistance is needed, contact the Customer Support Center at **888-639-0690** or visit <u>support.mdassessments.com</u> and select **Support**.

Copyright 2022-2023, Pearson

The purpose of this document is to provide the comprehensive data of all students and all attempts.

| Column | Field Name        | Field<br>Length | Field Definitions                                                                                                    | Valid Values                     | Notes or Test Content                                                                                                    |
|--------|-------------------|-----------------|----------------------------------------------------------------------------------------------------|----------------------------------|----------------------------------------------------------------------------------------------------|
| A      | Customer Code     | 255             | Pearson created unique ID to identify project                                                                                                    | MARYLAND<br>Must be in uppercase |                                                                                                    |
| В      | Organization Code | 50              | The Organization responsible for administering the test for a student.                                                                                                    | Numeric 0-9                      |                                                                                                    |
| С      | Student ID        | 50              | State assigned Student ID (SASID)<br>If loading a student without a State<br>Student ID put "NONE" in this field. The<br>system will generate an ID that will start<br>with N. | Numeric 0-9<br>NONE              | Maryland Student Identifiers are 10 digits<br>in length. Please ensure when creating a<br>student, you are using the Maryland<br>assigned SASID.<br>If the student is a temporary student or<br>will never have a Maryland SASID the<br>student's ID will start with the letter N and<br>will be created by Pearson Access. |
| D      | Local ID          | 50              | A unique LEA assigned number                                                                                                    | Numeric 0-9<br>Blank             |                                                                                                    |
| E      | First Name        | 255             | The full legal first name given to a person<br>at birth, baptism, or through legal change.<br>Matching Criteria is case sensitive.                                             | Alpha<br>Space                   |                                                                                                    |
| F      | Last Name         | 255             | The full legal last name borne in common<br>by members of a family.<br>Matching Criteria is case sensitive.                                                                    | Alpha<br>Space                   |                                                                                                    |
| G      | Middle Name       | 255             | The full legal first name given to a person at birth, baptism, or through legal change.                                                                                        | Alpha<br>Space                   |                                                                                                    |
| H      | Date of Birth     | 10              | The month, day, and year on which a person was born.                                                                                                    | mm/dd/yyyy<br>m/d/yyyy           |                                                                                                    |

| Column | Field Name         | Field<br>Length | Field Definitions                            | Valid Values                                  | Notes or Test Content |
|--------|--------------------|-----------------|----------------------------------------------|-----------------------------------------------|-----------------------|
|        | Enrolled Grade     | 2               | Actual grade student is enrolled to during   | <b>03</b> = Third grade                       |                       |
|        | Enrolled Grade     | 2               | testing administration.                      | <b>04</b> = Fourth grade                      |                       |
|        |                    |                 |                                              | <b>05</b> = Fifth grade                       |                       |
|        |                    |                 |                                              | <b>06</b> = Sixth grade                       |                       |
|        |                    |                 |                                              | <b>07</b> = Seventh grade                     |                       |
|        |                    |                 |                                              | <b>08</b> = Eighth grade                      |                       |
|        |                    |                 |                                              | <b>09</b> = Ninth grade                       |                       |
|        |                    |                 |                                              | <b>10</b> = Tenth grade                       |                       |
|        |                    |                 |                                              | <b>11</b> = Eleventh grade                    |                       |
|        |                    |                 |                                              | <b>12</b> = Twelfth grade                     |                       |
| J      | Student Email      | 255             | Email address of student                     | Blank                                         |                       |
|        |                    |                 |                                              | Before the @: A-Z, a-z, 0-9, ., _, %,         |                       |
|        |                    |                 |                                              | +, `, ~, /, #, \$, !, &, ', *, =, ?, ^, {,  , |                       |
|        |                    |                 |                                              | }, -                                          |                       |
|        |                    |                 |                                              |                                               |                       |
|        |                    |                 |                                              | After the @                                   |                       |
|        |                    |                 |                                              | A-Z, a-z, 0-9                                 |                       |
|        |                    |                 |                                              |                                               |                       |
|        |                    |                 |                                              |                                               |                       |
|        |                    |                 |                                              | After the last period (.), 2-4 in             |                       |
|        |                    |                 |                                              | length A-Z, a-z                               |                       |
| К      | Reporting School   | 255             | The Organization entered here will be        | Numeric 0-9                                   |                       |
|        |                    |                 | used for aggregation of the student          |                                               |                       |
|        |                    |                 | results. The student must be enrolled in     |                                               |                       |
|        |                    |                 | both the organization testing at and the     |                                               |                       |
|        |                    |                 | organization responsible for receiving the   |                                               |                       |
|        |                    |                 | student results.                             |                                               |                       |
| L      | Gender             | 1               | The concept describing the biological traits |                                               |                       |
|        |                    |                 | that distinguish the males and females of a  |                                               |                       |
|        |                    |                 | species.                                     | X = Non-Binary                                |                       |
|        |                    | _               |                                              | Blank                                         |                       |
| M      | American Indian or | 1               | A person having origins in any of the        | <b>Y</b> = Yes                                |                       |
|        | Alaskan Native     |                 | original peoples of North and South          | N = No                                        |                       |
|        |                    |                 | America (including Central America), and     | Blank                                         |                       |
|        |                    |                 | who maintains cultural identification        |                                               |                       |
|        |                    |                 | through tribal affiliation or community      |                                               |                       |
|        |                    |                 | attachment.                                  |                                               |                       |
|        |                    |                 |                                              |                                               |                       |

| Column | Field Name                             | Field<br>Length | Field Definitions                                                                                                    | Valid Values                             | Notes or Test Content |
|--------|----------------------------------------|-----------------|----------------------------------------------------------------------------------------------------|------------------------------------------|-----------------------|
| N      | Asian                                  | 1               | A person having origins in any of the<br>original peoples of the Far East, Southeast<br>Asia, or the Indian Subcontinent. This area<br>includes, for example, Cambodia, China,<br>India, Japan, Korea, Malaysia, Pakistan, the<br>Philippine Islands, Thailand, and Vietnam. |                                          |                       |
| 0      | Black or African<br>American           | 1               | A person having origins in any of the black<br>racial groups of Africa.                                                                                                    | <b>Y</b> = Yes<br><b>N =</b> No<br>Blank |                       |
| P      | Native Hawaiian or<br>Pacific Islander | 1               | A person having origins in any of the<br>original peoples of Hawaii, Guam, Samoa,<br>or other Pacific Islands.                                                                                                    | <b>Y</b> = Yes<br><b>N</b> = No<br>Blank |                       |
| Q      | White                                  | 1               | A person having origins in any of the<br>original peoples of Europe, Middle East, or<br>North Africa.                                                                                                    | <b>Y</b> = Yes<br><b>N</b> = No<br>Blank |                       |
| R      | Multi-Race                             | 1               | A person having origins from different<br>racial backgrounds.<br>If blank, Pearson will derive this if more<br>than two Ethnicities are submitted with a<br>Y.                                                                                                    | <b>Y</b> = Yes<br><b>N</b> = No<br>Blank |                       |
| S      | Hispanic Latino                        | 1               | A person who traces their origin or<br>descent to Mexico, Puerto Rico, Cuba,<br>Central and South America, and other<br>Spanish cultures, regardless of race.                                                                                                    | <b>Y</b> = Yes<br><b>N</b> = No<br>Blank |                       |

| Column | Field Name | Field  | Field Definitions                        | Valid Values                              | Notes or Test Content |
|--------|------------|--------|------------------------------------------|-------------------------------------------|-----------------------|
|        |            | Length |                                          |                                           |                       |
| Т      | LEP        | 1      | An indication that a limited English     | Y = Yes, currently receiving LEP          |                       |
|        |            |        | proficient (LEP) student is served by an | services                                  |                       |
|        |            |        | English language instruction educational | <b>N</b> = No, not receiving LEP services |                       |
|        |            |        | program supported with Title III of ESEA | <b>E</b> = Exited the program             |                       |
|        |            |        | funds.                                   | Blank = Not specified                     |                       |

| U | Economically  | 1 Report 'economically disadvantaged' Y = Yes       |
|---|---------------|-----------------------------------------------------|
| Ŭ | Disadvantaged | as directly certified and eligible for the $N = No$ |
|   | Disadvantagea |                                                     |
|   |               | National School Earch (10g) and as                  |
|   |               | approved by USDA for the state of                   |
|   |               | Maryland if the student is directly                 |
|   |               | certified or through participation in               |
|   |               | specified programs.                                 |
|   |               | Specifically, in Maryland, a school                 |
|   |               | would identify a student under the                  |
|   |               | direct certification process if the                 |
|   |               | student meets at least one of the                   |
|   |               | following criteria:                                 |
|   |               | 1. Confirmed participation in:                      |
|   |               | a. Supplemental Nutrition Assistance                |
|   |               | Program (SNAP)- offers nutrition                    |
|   |               | assistance to eligible low income                   |
|   |               | individuals and families for the                    |
|   |               | purchase of groceries;                              |
|   |               | b. Temporary Assistance to Needy                    |
|   |               | Families (TANF)- a program designed                 |
|   |               | to help needy families achieve                      |
|   |               |                                                     |
|   |               | selfsufficiency through providing                   |
|   |               | income support; or                                  |
|   |               | c. Foster Child; d. Medicaid; or                    |
|   |               | 2. Students can also be directly                    |
|   |               | certified through participation in the              |
|   |               | following programs:                                 |
|   |               | a. Experiencing homelessness and on                 |
|   |               | the local Homeless Liaison's List;                  |
|   |               | b. Migrant youth;                                   |
|   |               | c. Runaway;                                         |
|   |               | d. Nonapplicant approved by local                   |
|   |               | officials; or                                       |
|   |               | e. Head Start                                       |
|   |               | e. nedu start                                       |

| Column | Field Name                     | Field<br>Length | Field Definitions                                                                                                    | Valid Values                                                                                                    | Notes or Test Content |
|--------|--------------------------------|-----------------|----------------------------------------------------------------------------------------------------|----------------------------------------------------------------------------------------------------|-----------------------|
| V      | Federal Race/Ethnicity         | 1               | Federal Race/Ethnicity                                                                                                    | <ul> <li>1 = when only American Indian or<br/>Alaskan Native is indicated</li> <li>2 = when only Asian is indicated</li> <li>3 = when only Black or African<br/>American is indicated</li> <li>4 = when only Hispanic or Latino<br/>is indicated (regardless of any<br/>other ethnicity being indicated)</li> <li>5 = when only Native Hawaiian or<br/>Pacific Islander is indicated</li> <li>6 = when only white is indicated</li> <li>7 = when more than one<br/>ethnicity field is indicated, or<br/>multi-race is indicated</li> <li>8 = when no ethnicity field is<br/>populated with a Y</li> </ul> |                       |
| W      | Student with<br>Disability/504 | 3               | If a student has a disability and an IEP,<br>they are automatically covered by Section<br>504. If a student has an IEP and needs<br>academic interventions, this should be<br>included in their IEP. The IEP is required to<br>address ALL of a student's needs that are<br>related to the disability.<br>See more at:<br>http://www.wrightslaw.com/blog/?p=122<br>#sthash.J6Jglx6v.dpuf | <ul> <li>Y = Student receiving special<br/>education services</li> <li>N = Student not receiving special<br/>education services</li> <li>E = Student exited special<br/>education services</li> <li>2 = Code 504 student</li> <li>3 = Student exited special<br/>education service, but enrolled in<br/>504</li> <li>Blank = Not specified</li> </ul>                                                                                                    |                       |

| Column | Field Name                                        | Field<br>Length | Field Definitions                                                                                                    | Valid Values                                                                                                    | Notes or Test Content |
|--------|---------------------------------------------------|-----------------|----------------------------------------------------------------------------------------------------|----------------------------------------------------------------------------------------------------|-----------------------|
| X      | Primary Disability Type                           | 3               | The major or overriding disability<br>condition that best describes a person's<br>impairment.                                                                                                    | AUT = Autism<br>DB = Deaf-blindness<br>DD = Developmental delay<br>EMN = Emotional disturbance<br>HI = Hearing impairment<br>ID = Intellectual Disability<br>MD = Multiple disabilities<br>OI = Orthopedic impairment<br>OHI = Other health impairment<br>SLD = Specific learning disability<br>SLI = Speech or language<br>impairment<br>TBI = Traumatic brain injury<br>VI = Visual impairment<br>Blank = Not Specified |                       |
| Y      | Limited English Proficient<br>Reading Exempt      | 1               | LEP students who are in their first year of<br>enrollment in US schools may substitute<br>their score on English Language<br>Proficiency Test for reading test. LEP<br>students must participate in reading test<br>starting in their second year of enrollment<br>in US schools. | <b>Y</b> = Yes<br><b>N</b> = No<br>Blank                                                                                                    |                       |
| Z      | Home LEA                                          | 50              | Required for LEA24 Schools – must be the public LEA of residence for the student.                                                                                                    | 01-23, 30, 32                                                                                                    |                       |
| AA     | Ship Report Organization                          | 50              | The Organization where the Individual<br>Student Report (ISR) is to be shipped. If<br>Ship Report Organization is left blank, then<br>the Reporting Organization will be the ship<br>to location.                                                                                 | Numeric 0-9<br>Blank                                                                                                    |                       |
| AB     | Growth Identifier                                 | 36              |                                                                                                    | Alphanumeric<br>Hyphen                                                                                                    |                       |
| AC     | Limited English Proficient<br>Eligible Begin Date | 10              | Date LEP services began.                                                                                                    | mm/dd/yyyy<br>m/d/yyyy<br>mm-dd-yyyy<br>Blank                                                                                                    |                       |

| Column | Field Name                                      | Field<br>Length | Field Definitions                                                                | Valid Values                                  | Notes or Test Content |
|--------|-------------------------------------------------|-----------------|----------------------------------------------------------------------------------|-----------------------------------------------|-----------------------|
| AD     | Limited English Proficient<br>Eligible End Date | 10              | Date LEP services ended.                                                         | mm/dd/yyyy<br>m/d/yyyy<br>mm-dd-yyyy<br>Blank |                       |
| AE     | Special Education End<br>Date                   | 10              | Date special education services ended.                                           | mm/dd/yyyy<br>m/d/yyyy<br>mm-dd-yyyy<br>Blank |                       |
| AF     | English Language Entry<br>Into the US           | 10              | Date when the student entered any US school for the first time.                  | mm/dd/yyyy<br>m/d/yyyy<br>mm-dd-yyyy<br>Blank |                       |
| AG     | Extended Time - ELA                             | 1               | Extended time is provided to the student.                                        | Y = Yes<br>N = No<br>Blank                    | ELA/L                 |
| AH     | Extended Time – Math                            | 1               | Extended time is provided to the student.                                        | Y = Yes<br>N = No<br>Blank                    | Mathematics           |
| AI     | Extended Time – Science                         | 1               | Extended time is provided to the student.                                        | Y = Yes<br>N = No<br>Blank                    | Science               |
| AJ     | Extended Time – Social<br>Studies               | 1               | Extended time is provided to the student.                                        | Y = Yes<br>N = No<br>Blank                    | Social Studies        |
| AK     | Frequent Breaks – ELA                           | 1               | Student is allowed to take breaks, at their request, during the testing session. | Y = Yes<br>N = No<br>Blank                    | ELA/L                 |
| AL     | Frequent Breaks – Math                          | 1               | Student is allowed to take breaks, at their request, during the testing session. | Y = Yes<br>N = No<br>Blank                    | Mathematics           |
| AM     | Frequent Breaks –<br>Science                    | 1               | Student is allowed to take breaks, at their request, during the testing session. | Y = Yes<br>N = No<br>Blank                    | Science               |
| AN     | Frequent Breaks – Social<br>Studies             | 1               | Student is allowed to take breaks, at their request, during the testing session. | <b>Y</b> = Yes<br><b>N</b> = No<br>Blank      | Social Studies        |

| Column | Field Name                                                                | Field<br>Length | Field Definitions                                                                                                    | Valid Values                             | Notes or Test Content                                                                   |
|--------|---------------------------------------------------------------------------|-----------------|----------------------------------------------------------------------------------------------------|------------------------------------------|-----------------------------------------------------------------------------------------|
| AO     | Handheld Calculator –<br>ELA<br>(Calc/Tools-CALC<br>SECT_MATH)            | 1               | The student is allowed to use a calculator<br>as an accommodation, including for items<br>in test sections designated as non-<br>calculator sections.                  | <b>Y</b> = Yes<br><b>N</b> = No<br>Blank | ELA/L<br>(Calc/Tools-CALC SECT_MATH See<br>Maryland Accommodations Manual 4d)           |
| AP     | Handheld Calculator –<br>Math<br>(Calc/Tools-CALC<br>SECT_MATH)           | 1               | The student is allowed to use a calculator<br>as an accommodation, including for items<br>in test sections designated as non-<br>calculator sections.                  | <b>Y</b> = Yes<br><b>N</b> = No<br>Blank | Mathematics<br>(Calc/Tools-CALC SECT_MATH See<br>Maryland Accommodations Manual 4d)     |
| AQ     | Handheld Calculator –<br>Science<br>(Calc/Tools-CALC<br>SECT_MATH)        | 1               | The student is allowed to use a calculator<br>as an accommodation, including for items<br>in test sections designated as non-<br>calculator sections.                  | <b>Y</b> = Yes<br><b>N</b> = No<br>Blank | Science<br>(Calc/Tools-CALC SECT_MATH See<br>Maryland Accommodations Manual 4d)         |
| AR     | Handheld Calculator –<br>Social Studies<br>(Calc/Tools-CALC<br>SECT_MATH) | 1               | The student is allowed to use a calculator<br>as an accommodation, including for items<br>in test sections designated as non-<br>calculator sections.                  | <b>Y</b> = Yes<br><b>N</b> = No<br>Blank | Social Studies<br>(Calc/Tools-CALC SECT_MATH See<br>Maryland Accommodations Manual 4d)  |
| AS     | Math Tools – ELA<br>(Calc/Tools-NON-CALC<br>SECT_MATH)                    | 1               | The student is allowed to use an<br>arithmetic table (including<br>addition/subtraction and/or<br>multiplication/division charts) and/or<br>manipulatives may be used. | <b>Y</b> = Yes<br><b>N</b> = No<br>Blank | ELA/L<br>(Calc/Tools-NON-CALC SECT_MATH See<br>Maryland Accommodations Manual 4e)       |
| AT     | Math Tools – Math<br>(Calc/Tools-NON-CALC<br>SECT_MATH)                   | 1               | The student is allowed to use an<br>arithmetic table (including<br>addition/subtraction and/or<br>multiplication/division charts) and/or<br>manipulatives may be used. | <b>Y</b> = Yes<br><b>N</b> = No<br>Blank | Mathematics<br>(Calc/Tools-NON-CALC SECT_MATH See<br>Maryland Accommodations Manual 4e) |
| AU     | Math Tools – Science<br>(Calc/Tools-NON-CALC<br>SECT_MATH)                | 1               | The student is allowed to use an<br>arithmetic table (including<br>addition/subtraction and/or<br>multiplication/division charts) and/or<br>manipulatives may be used. | <b>Y</b> = Yes<br><b>N</b> = No<br>Blank | Science<br>(Calc/Tools-NON-CALC SECT_MATH See<br>Maryland Accommodations Manual 4e)     |

| Column | Field Name                                                           | Field<br>Length | Field Definitions                                                                                                    | Valid Values                             | Notes or Test Content                                                                      |
|--------|----------------------------------------------------------------------|-----------------|----------------------------------------------------------------------------------------------------|------------------------------------------|--------------------------------------------------------------------------------------------|
| AV     | Math Tools – Social<br>Studies<br>(Calc/Tools-NON-CALC<br>SECT_MATH) | 1               | The student is allowed to use an<br>arithmetic table (including<br>addition/subtraction and/or<br>multiplication/division charts) and/or<br>manipulatives may be used. | <b>Y</b> = Yes<br><b>N</b> = No<br>Blank | Social Studies<br>(Calc/Tools-NON-CALC SECT_MATH See<br>Maryland Accommodations Manual 4e) |
| AW     | Separate or Alternate<br>Testing Location – ELA                      | 1               | Student is tested in specially assigned location.                                                                                                    | <b>Y</b> = Yes<br><b>N</b> = No<br>Blank | ELA/L                                                                                      |
| AX     | Separate or Alternate<br>Testing Location – Math                     | 1               | Student is tested in specially assigned location.                                                                                                    | <b>Y</b> = Yes<br><b>N</b> = No<br>Blank | Mathematics                                                                                |
| AY     | Separate or Alternate<br>Testing Location –<br>Science               | 1               | Student is tested in specially assigned location.                                                                                                    | <b>Y</b> = Yes<br><b>N</b> = No<br>Blank | Science                                                                                    |
| AZ     | Separate or Alternate<br>Testing Location – Social<br>Studies        | 1               | Student is tested in specially assigned location.                                                                                                    | <b>Y</b> = Yes<br><b>N</b> = No<br>Blank | Social Studies                                                                             |
| BA     | Small Group – ELA                                                    | 1               | Student is tested in a separate location as<br>a small group of students with matching<br>accessibility features, accommodations, or<br>testing needs as appropriate.  | <b>Y</b> = Yes<br><b>N</b> = No<br>Blank | ELA/L                                                                                      |
| BB     | Small Group – Math                                                   | 1               | Student is tested in a separate location as<br>a small group of students with matching<br>accessibility features, accommodations, or<br>testing needs as appropriate.  | <b>Y</b> = Yes<br><b>N</b> = No<br>Blank | Mathematics                                                                                |
| BC     | Small Group – Science                                                | 1               | Student is tested in a separate location as<br>a small group of students with matching<br>accessibility features, accommodations, or<br>testing needs as appropriate.  | <b>Y</b> = Yes<br><b>N</b> = No<br>Blank | Science                                                                                    |
| BD     | Small Group – Social<br>Studies                                      | 1               | Student is tested in a separate location as<br>a small group of students with matching<br>accessibility features, accommodations, or<br>testing needs as appropriate.  | <b>Y</b> = Yes<br><b>N</b> = No<br>Blank | Social Studies                                                                             |

| Column | Field Name                                         | Field<br>Length | Field Definitions                                                                                                    | Valid Values                             | Notes or Test Content |
|--------|----------------------------------------------------|-----------------|----------------------------------------------------------------------------------------------------|------------------------------------------|-----------------------|
| BE     | Special Equipment or<br>Furniture – ELA            | 1               | Student is provided specialized equipment<br>or furniture needed for a successful<br>testing environment (e.g., low lighting;<br>adaptive seat).                                        | <b>Y</b> = Yes<br><b>N</b> = No<br>Blank | ELA/L                 |
| BF     | Special Equipment or<br>Furniture – Math           | 1               | Student is provided specialized equipment<br>or furniture needed for a successful<br>testing environment (e.g., low lighting;<br>adaptive seat).                                        | <b>Y</b> = Yes<br><b>N</b> = No<br>Blank | Mathematics           |
| BG     | Special Equipment or<br>Furniture – Science        | 1               | Student is provided specialized equipment<br>or furniture needed for a successful<br>testing environment (e.g., low lighting;<br>adaptive seat).                                        | <b>Y</b> = Yes<br><b>N</b> = No<br>Blank | Science               |
| ВН     | Special Equipment or<br>Furniture – Social Studies | 1               | Student is provided specialized equipment<br>or furniture needed for a successful<br>testing environment (e.g., low lighting;<br>adaptive seat).                                        | <b>Y</b> = Yes<br><b>N</b> = No<br>Blank | Social Studies        |
| BI     | Specified Area Setting –<br>ELA                    | 1               | Student is tested in a specialized area or<br>setting (e.g., front of the classroom, seat<br>near the door, library, etc.).                                                             | <b>Y</b> = Yes<br><b>N</b> = No<br>Blank | ELA/L                 |
| BJ     | Specified Area Setting –<br>Math                   | 1               | Student is tested in a specialized area or setting (e.g., front of the classroom, seat near the door, library, etc.).                                                                   | <b>Y</b> = Yes<br><b>N</b> = No<br>Blank | Mathematics           |
| ВК     | Specified Area Setting –<br>Science                | 1               | Student is tested in a specialized area or<br>setting (e.g., front of the classroom, seat<br>near the door, library, etc.).                                                             | <b>Y</b> = Yes<br><b>N</b> = No<br>Blank | Science               |
| BL     | Specified Area Setting –<br>Social Studies         | 1               | Student is tested in a specialized area or<br>setting (e.g., front of the classroom, seat<br>near the door, library, etc.).                                                             | <b>Y</b> = Yes<br><b>N</b> = No<br>Blank | Social Studies        |
| BM     | Student Read Aloud –<br>ELA                        | 1               | The student reads the assessment aloud to<br>themselves and may use an external<br>device such as a whisper phone.<br><b>Note:</b> The student must be tested in a<br>separate setting. | <b>Y</b> = Yes<br><b>N</b> = No<br>Blank | ELA/L                 |

| Column | Field Name                                     | Field<br>Length | Field Definitions                                                                                                    | Valid Values                             | Notes or Test Content |
|--------|------------------------------------------------|-----------------|----------------------------------------------------------------------------------------------------|------------------------------------------|-----------------------|
| BN     | Student Read Aloud –<br>Math                   | 1               | The student reads the assessment aloud to<br>themselves and may use an external<br>device such as a whisper phone.<br><b>Note:</b> The student must be tested in a<br>separate setting. | <b>Y</b> = Yes<br><b>N</b> = No<br>Blank | Mathematics           |
| BO     | Student Read Aloud –<br>Science                | 1               | The student reads the assessment aloud to<br>themselves and may use an external<br>device such as a whisper phone.<br><b>Note:</b> The student must be tested in a<br>separate setting. | <b>Y</b> = Yes<br><b>N</b> = No<br>Blank | Science               |
| BP     | Student Read Aloud –<br>Social Studies         | 1               | The student reads the assessment aloud to<br>themselves and may use an external<br>device such as a whisper phone.<br><b>Note:</b> The student must be tested in a<br>separate setting. | <b>Y</b> = Yes<br><b>N</b> = No<br>Blank | Social Studies        |
| BQ     | Temporary<br>Accommodation – ELA               | 255             | An emergency accommodation for a<br>student who incurs a temporary disabling<br>condition that interferes with test<br>performance shortly before or during the<br>assessment window.   | Text Entry<br><blank></blank>            | ELA/L                 |
| BR     | Temporary<br>Accommodation – Math              | 255             | An emergency accommodation for a<br>student who incurs a temporary disabling<br>condition that interferes with test<br>performance shortly before or during the<br>assessment window.   | Text Entry<br><blank></blank>            | Mathematics           |
| BS     | Temporary<br>Accommodation –<br>Science        | 255             | An emergency accommodation for a<br>student who incurs a temporary disabling<br>condition that interferes with test<br>performance shortly before or during the<br>assessment window.   | Text Entry<br><blank></blank>            | Science               |
| ВТ     | Temporary<br>Accommodation – Social<br>Studies | 255             | An emergency accommodation for a<br>student who incurs a temporary disabling<br>condition that interferes with test<br>performance shortly before or during the<br>assessment window.   | Text Entry<br><blank></blank>            | Social Studies        |

| Column | Field Name                      | Field<br>Length | Field Definitions                                                                                                    | Valid Values                             | Notes or Test Content |
|--------|---------------------------------|-----------------|----------------------------------------------------------------------------------------------------|------------------------------------------|-----------------------|
| BU     | Time of Day – ELA               | 1               | Student is tested during a specific time of day based on their individual needs.                                                                                                    | <b>Y</b> = Yes<br><b>N</b> = No<br>Blank | ELA/L                 |
| BV     | Time of Day – Math              | 1               | Student is tested during a specific time of day based on their individual needs.                                                                                                    | Y = Yes<br>N = No<br>Blank               | Mathematics           |
| BW     | Time of Day – Science           | 1               | Student is tested during a specific time of day based on their individual needs.                                                                                                    | Y = Yes<br>N = No<br>Blank               | Science               |
| BX     | Time of Day – Social<br>Studies | 1               | Student is tested during a specific time of day based on their individual needs.                                                                                                    | Y = Yes<br>N = No<br>Blank               | Social Studies        |
| ВҮ     | Unique Accommodation<br>– ELA   | 255             | An accommodation required for a student<br>with a disability or an English Learner that<br>is not listed in the MCAP Accessibility<br>Features and Accommodations Manual,<br>but is identified in the student's IEP, 504<br>plan or ELA plan if approved by the state).<br><b>Note:</b> Unique accommodations must be<br>submitted at least 6 weeks prior to testing<br>to allow adequate time for the state to<br>determine a final decision. | Text Entry<br><blank></blank>            | ELA/L                 |
| BZ     | Unique Accommodation<br>– Math  | 255             | An accommodation required for a student<br>with a disability or an English Learner that<br>is not listed in the MCAP Accessibility<br>Features and Accommodations Manual,<br>but is identified in the student's IEP, 504<br>plan or ELA plan if approved by the state).<br><b>Note:</b> Unique accommodations must be<br>submitted at least 6 weeks prior to testing<br>to allow adequate time for the state to<br>determine a final decision. | Text Entry<br><blank></blank>            | Mathematics           |

| Column | Field Name                         | Field  | Field Definitions                            | Valid Values    | Notes or Test Content |
|--------|------------------------------------|--------|----------------------------------------------|-----------------|-----------------------|
|        |                                    | Length |                                              |                 |                       |
| CA     | Unique Accommodation               | 255    | An accommodation required for a student      | -               | Science               |
|        | – Science                          |        | with a disability or an English Learner that | <blank></blank> |                       |
|        |                                    |        | is not listed in the MCAP Accessibility      |                 |                       |
|        |                                    |        | Features and Accommodations Manual,          |                 |                       |
|        |                                    |        | but is identified in the student's IEP, 504  |                 |                       |
|        |                                    |        | plan or ELA plan if approved by the state).  |                 |                       |
|        |                                    |        | Note: Unique accommodations must be          |                 |                       |
|        |                                    |        | submitted at least 6 weeks prior to testing  |                 |                       |
|        |                                    |        | to allow adequate time for the state to      |                 |                       |
|        |                                    |        | determine a final decision.                  |                 |                       |
| CB     | Unique Accommodation               | 255    | An accommodation required for a student      |                 | Social Studies        |
|        | <ul> <li>Social Studies</li> </ul> |        | with a disability or an English Learner that | <blank></blank> |                       |
|        |                                    |        | is not listed in the MCAP Accessibility      |                 |                       |
|        |                                    |        | Features and Accommodations Manual,          |                 |                       |
|        |                                    |        | but is identified in the student's IEP, 504  |                 |                       |
|        |                                    |        | plan or ELA plan if approved by the state).  |                 |                       |
|        |                                    |        | Note: Unique accommodations must be          |                 |                       |
|        |                                    |        | submitted at least 6 weeks prior to testing  |                 |                       |
|        |                                    |        | to allow adequate time for the state to      |                 |                       |
|        |                                    |        | determine a final decision.                  |                 |                       |
| CC     | TTS – ELA                          | 2      | TTS enabled version of the computer-         | тх              | ELA/L                 |
|        |                                    |        | based test read aloud to student. For        | GR              |                       |
|        |                                    |        | ELA/L the student will always receive Text   | Ν               |                       |
|        |                                    |        | + Graphics if they are assigned a TTS form.  | <blank></blank> |                       |
| CD     | TTS – Math                         | 2      | TTS enabled version of the computer-         | тх              | Mathematics           |
|        |                                    |        | based test read aloud to student.            | GR              |                       |
|        |                                    |        |                                              | Ν               |                       |
|        |                                    |        |                                              | <blank></blank> |                       |
| CE     | TTS – Science                      | 2      | TTS enabled version of the computer-         | ТХ              | Science               |
|        |                                    |        | based test read aloud to student. For        | GR              |                       |
|        |                                    |        | Science the student will always receive      | Ν               |                       |
|        |                                    |        | Text + Graphics if they are assigned a TTS   | <blank></blank> |                       |
|        |                                    |        | form.                                        |                 |                       |
| CF     | TTS – Social Studies               | 2      | TTS enabled version of the computer-         | ТХ              | Social Studies        |
|        |                                    |        | based test read aloud to student. For        | GR              |                       |
|        |                                    |        | Social Studies the student will always       | N               |                       |
|        |                                    |        | receive Text + Graphics if they are          | <blank></blank> |                       |
|        |                                    |        | assigned a TTS form.                         |                 |                       |

| Column | Field Name           | Field<br>Length | Field Definitions                        | Valid Values     | Notes or Test Content |
|--------|----------------------|-----------------|------------------------------------------|------------------|-----------------------|
| CG     | Assistive Capturing  | 16              | The student's response is captured by an | SpeechToText     | ELA/L                 |
|        | Responses – ELA      |                 | external Speech to Text device, external | HumanScribe      |                       |
|        |                      |                 | AT device, Human Scribe or Signer for    | HumanSigner      |                       |
|        |                      |                 | Constructed Response, Selected Response, | ExternalATDevice |                       |
|        |                      |                 | Technology Enhanced, item types.         | <blank></blank>  |                       |
| СН     | Assistive Capturing  | 16              | The student's response is captured by an | SpeechToText     | Mathematics           |
|        | Responses – Math     |                 | external Speech to Text device, external | HumanScribe      |                       |
|        |                      |                 | AT device, Human Scribe or Signer for    | HumanSigner      |                       |
|        |                      |                 | Constructed Response, Selected Response, | ExternalATDevice |                       |
|        |                      |                 | Technology Enhanced, item types.         | <blank></blank>  |                       |
| CI     | Assistive Capturing  | 16              | The student's response is captured by an | SpeechToText     | Science               |
|        | Responses – Science  |                 | external Speech to Text device, external | HumanScribe      |                       |
|        |                      |                 | AT device, Human Scribe or Signer for    | HumanSigner      |                       |
|        |                      |                 | Constructed Response, Selected Response, | ExternalATDevice |                       |
|        |                      |                 | Technology Enhanced, item types.         | <blank></blank>  |                       |
| CJ     | Assistive Capturing  | 16              | The student's response is captured by an | SpeechToText     | Social Studies        |
|        | Responses – Social   |                 | external Speech to Text device, external | HumanScribe      |                       |
|        | Studies              |                 | AT device, Human Scribe or Signer for    | HumanSigner      |                       |
|        |                      |                 | Constructed Response, Selected Response, | ExternalATDevice |                       |
|        |                      |                 | Technology Enhanced, item types.         | <blank></blank>  |                       |
| СК     | Dictionary – ELA     | 1               | The student uses a published bilingual,  | <b>Y</b> = Yes   | ELA/L                 |
|        |                      |                 | word-to-word hand-held dictionary that   | <b>N</b> = No    |                       |
|        |                      |                 | does not include definitions, phrases,   | Blank            |                       |
|        |                      |                 | sentences, or pictures.                  |                  |                       |
| CL     | Dictionary – Math    | 1               | The student uses a published bilingual,  | <b>Y</b> = Yes   | Mathematics           |
|        |                      |                 | word-to-word hand-held dictionary that   | <b>N</b> = No    |                       |
|        |                      |                 | does not include definitions, phrases,   | Blank            |                       |
|        |                      |                 | sentences, or pictures.                  |                  |                       |
| CM     | Dictionary – Science | 1               | The student uses a published bilingual,  | <b>Y</b> = Yes   | Science               |
|        |                      |                 | word-to-word hand-held dictionary that   | <b>N</b> = No    |                       |
|        |                      |                 | does not include definitions, phrases,   | Blank            |                       |
|        |                      |                 | sentences, or pictures.                  |                  |                       |
| CN     | Dictionary – Social  | 1               | The student uses a published bilingual,  | <b>Y</b> = Yes   | Social Studies        |
|        | Studies              |                 | word-to-word hand-held dictionary that   | <b>N</b> = No    |                       |
|        |                      |                 | does not include definitions, phrases,   | Blank            |                       |
|        |                      |                 | sentences, or pictures.                  |                  |                       |
| CO     | Human Signer – ELA   | 1               | The test is signed to the student by the | <b>Y</b> = Yes   | ELA/L                 |
|        | Ŭ                    |                 | test administrator.                      | <b>N</b> = No    |                       |
|        |                      |                 |                                          | Blank            |                       |

| Column | Field Name                             | Field<br>Length | Field Definitions                                                                                                    | Valid Values                             | Notes or Test Content |
|--------|----------------------------------------|-----------------|----------------------------------------------------------------------------------------------------|------------------------------------------|-----------------------|
| СР     | Human Signer – Math                    | 1               | The test is signed to the student by the test administrator.                                                                                                    | <b>Y</b> = Yes<br><b>N</b> = No<br>Blank | Mathematics           |
| CQ     | Human Signer – Science                 | 1               | The test is signed to the student by the test administrator.                                                                                                    | <b>Y</b> = Yes<br><b>N</b> = No<br>Blank | Science               |
| CR     | Human Signer – Social<br>Studies       | 1               | The test is signed to the student by the test administrator.                                                                                                    | <b>Y</b> = Yes<br><b>N</b> = No<br>Blank | Social Studies        |
| CS     | Human Read Aloud – ELA                 | 1               | The test is read aloud to the student by the test administrator.                                                                                                    | <b>Y</b> = Yes<br><b>N</b> = No<br>Blank | ELA/L                 |
| СТ     | Human Read Aloud –<br>Math             | 1               | The test is read aloud to the student by<br>the test administrator.<br><b>Note:</b> Spanish Transadaptation is available<br>with Human Reader for Mathematics,<br>Science, or Social Studies. To receive this<br>accommodation, populate column DF with<br>"spanish". | <b>Y</b> = Yes<br><b>N</b> = No<br>Blank | Mathematics           |
| CU     | Human Read Aloud –<br>Science          | 1               | The test is read aloud to the student by<br>the test administrator.<br><b>Note:</b> Spanish Transadaptation is available<br>with Human Reader for Mathematics,<br>Science, or Social Studies. To receive this<br>accommodation, populate column DF with<br>"spanish". | <b>Y</b> = Yes<br><b>N</b> = No<br>Blank | Science               |
| CV     | Human Read Aloud –<br>Social Studies   | 1               | The test is read aloud to the student by<br>the test administrator.<br><b>Note:</b> Spanish Transadaptation is available<br>with Human Reader for Mathematics,<br>Science, or Social Studies. To receive this<br>accommodation, populate column DF with<br>"spanish". |                                          | Social Studies        |
| CW     | Human Signer Test<br>Directions – ELA  | 1               | The test directions are signed to the student by the test administrator.                                                                                                    | <b>Y</b> = Yes<br><b>N</b> = No<br>Blank | ELA/L                 |
| СХ     | Human Signer Test<br>Directions – Math | 1               | The test directions are signed to the student by the test administrator.                                                                                                    | Y = Yes<br>N = No<br>Blank               | Mathematics           |

| Column | Field Name               | Field<br>Length | Field Definitions                         | Valid Values    | Notes or Test Content |
|--------|--------------------------|-----------------|-------------------------------------------|-----------------|-----------------------|
| CY     | Human Signer Test        | 1               | The test directions are signed to the     | <b>Y</b> = Yes  | Science               |
|        | Directions – Science     |                 | student by the test administrator.        | <b>N</b> = No   |                       |
|        |                          |                 |                                           | Blank           |                       |
| CZ     | Human Signer Test        | 1               | The test directions are signed to the     | Y = Yes         | Social Studies        |
|        | Directions – Social      |                 | student by the test administrator.        | N = No          |                       |
|        | Studies                  |                 |                                           | Blank           |                       |
| DA     | Human Read Aloud Test    | 1               | The test directions are read aloud to the | <b>Y</b> = Yes  | ELA/L                 |
|        | Directions – ELA         |                 | student by the test administrator.        | <b>N</b> = No   |                       |
|        |                          |                 |                                           | Blank           |                       |
| DB     | Human Read Aloud Test    | 1               | The test directions are read aloud to the | <b>Y</b> = Yes  | Mathematics           |
|        | Directions – Math        |                 | student by the test administrator.        | <b>N</b> = No   |                       |
|        |                          |                 |                                           | Blank           |                       |
| DC     | Human Read Aloud Test    | 1               | The test directions are read aloud to the | Y = Yes         | Science               |
|        | Directions – Science     |                 | student by the test administrator.        | <b>N</b> = No   |                       |
|        |                          |                 |                                           | Blank           |                       |
| DD     | Human Read Aloud Test    | 1               | The test directions are read aloud to the | Y = Yes         | Social Studies        |
|        | Directions – Social      |                 | student by the test administrator.        | <b>N</b> = No   |                       |
|        | Studies                  |                 |                                           | Blank           |                       |
| DE     | Language                 | 7               | Used to assign the form administered for  | spanish         | ELA/L                 |
|        | Transadaptation – ELA    |                 | testing based on another language other   | <blank></blank> |                       |
|        |                          |                 | than English.                             |                 |                       |
| DF     | Language                 | 7               | Used to assign the form administered for  | spanish         | Mathematics           |
|        | Transadaptation – Math   |                 | testing based on another language other   | <blank></blank> |                       |
|        |                          |                 | than English.                             |                 |                       |
| DG     | Language                 | 7               | Used to assign the form administered for  | spanish         | Science               |
|        | Transadaptation –        |                 | testing based on another language other   | <blank></blank> |                       |
|        | Science                  |                 | than English.                             |                 |                       |
| DH     | Language                 | 7               | Used to assign the form administered for  | spanish         | Social Studies        |
|        | Transadaptation – Social |                 | testing based on another language other   | <blank></blank> |                       |
|        | Studies                  |                 | than English.                             |                 |                       |
| DI     | Test Direction Native    | 1               | The test administrator reads aloud and    | <b>Y</b> = Yes  | ELA/L                 |
|        | Language – ELA           |                 | repeats as needed test directions or      | N = No          |                       |
|        |                          |                 | clarifies general administration          | Blank           |                       |
|        |                          |                 | instructions in the student's native      |                 |                       |
|        |                          |                 | language.                                 |                 |                       |

| Column | Field Name                                         | Field<br>Length | Field Definitions                                                                                                    | Valid Values                             | Notes or Test Content |
|--------|----------------------------------------------------|-----------------|----------------------------------------------------------------------------------------------------|------------------------------------------|-----------------------|
| DJ     | Test Direction Native<br>Language – Math           | 1               | The test administrator reads aloud and<br>repeats as needed test directions or<br>clarifies general administration<br>instructions in the student's native<br>language.                       | <b>Y</b> = Yes<br><b>N</b> = No<br>Blank | Mathematics           |
| DK     | Test Direction Native<br>Language – Science        | 1               | The test administrator reads aloud and<br>repeats as needed test directions or<br>clarifies general administration<br>instructions in the student's native<br>language.                       | <b>Y</b> = Yes<br><b>N</b> = No<br>Blank | Science               |
| DL     | Test Direction Native<br>Language – Social Studies | 1               | The test administrator reads aloud and<br>repeats as needed test directions or<br>clarifies general administration<br>instructions in the student's native<br>language.                       | <b>Y</b> = Yes<br><b>N</b> = No<br>Blank | Social Studies        |
| DM     | Word Prediction – ELA                              | 1               | The student uses a word prediction<br>external device that provides a bank of<br>frequently or recently-used words as a<br>result of the student entering the first few<br>letters of a word. | <b>Y</b> = Yes<br><b>N</b> = No<br>Blank | ELA/L                 |
| DN     | Word Prediction – Math                             | 1               | The student uses a word prediction<br>external device that provides a bank of<br>frequently or recently-used words as a<br>result of the student entering the first few<br>letters of a word. | <b>Y</b> = Yes<br><b>N</b> = No<br>Blank | Mathematics           |
| DO     | Word Prediction –<br>Science                       | 1               | The student uses a word prediction<br>external device that provides a bank of<br>frequently or recently-used words as a<br>result of the student entering the first few<br>letters of a word. | <b>Y</b> = Yes<br><b>N</b> = No<br>Blank | Science               |
| DP     | Word Prediction – Social<br>Studies                | 1               | The student uses a word prediction<br>external device that provides a bank of<br>frequently or recently-used words as a<br>result of the student entering the first few<br>letters of a word. | <b>Y</b> = Yes<br><b>N</b> = No<br>Blank | Social Studies        |

| Column | Field Name                     | Field<br>Length | Field Definitions                                               | Valid Values                        | Notes or Test Content |
|--------|--------------------------------|-----------------|-----------------------------------------------------------------|-------------------------------------|-----------------------|
| DQ     | Answers Recorded – ELA         | 1               | Grades 4-8 and 10, the student records                          | <b>Y</b> = Yes                      | ELA/L                 |
|        |                                |                 | answers directly in the test book.                              | <b>N</b> = No                       |                       |
|        |                                |                 | Responses must be transcribed verbatim                          | Blank                               |                       |
|        |                                |                 | in an answer document. Responses that                           |                                     |                       |
|        |                                |                 | have not been transcribed will not be                           |                                     |                       |
|        |                                |                 | scored.                                                         |                                     |                       |
| DR     | Answers Recorded –             | 1               | Grades 4-8 and High School, the student                         | <b>Y</b> = Yes                      | Mathematics           |
|        | Math                           |                 | records answers directly in the test book.                      | <b>N</b> = No                       |                       |
|        |                                |                 | Responses must be transcribed verbatim                          | Blank                               |                       |
|        |                                |                 | in an answer document. Responses that                           |                                     |                       |
|        |                                |                 | have not been transcribed will not be                           |                                     |                       |
|        |                                |                 | scored.                                                         |                                     |                       |
| DS     | Answers Recorded –             | 1               | The student records answers directly in                         | Y = Yes                             | Science               |
|        | Science                        |                 | the test book. Responses must be                                | N = No                              |                       |
|        |                                |                 | transcribed verbatim in another test book.                      | Blank                               |                       |
|        |                                |                 | Responses that have not been transcribed                        |                                     |                       |
|        |                                |                 | will not be scored.                                             | <b>.</b>                            |                       |
| DT     | Answers Recorded –             | 1               | The student records answers directly in                         | Y = Yes                             | Social Studies        |
|        | Social Studies                 |                 | the test book. Responses must be                                | N = No                              |                       |
|        |                                |                 | transcribed verbatim in another test book.                      | Blank                               |                       |
|        |                                |                 | Responses that have not been transcribed will not be scored.    |                                     |                       |
|        | Manitar Tast Despense          | 1               |                                                                 | <b>Y</b> = Yes                      | ELA/L                 |
| DU     | Monitor Test Response –<br>ELA | 1               | The test administrator or assigned accommodator monitors proper | $\mathbf{N} = \mathbf{N}\mathbf{O}$ | ELA/L                 |
|        | ELA                            |                 | placement of student responses on a test                        | Blank                               |                       |
|        |                                |                 | booklet/answer document or within a                             | DIdIIK                              |                       |
|        |                                |                 | computer-based test. The test examiner or                       |                                     |                       |
|        |                                |                 | assigned accommodator cannot assist the                         |                                     |                       |
|        |                                |                 | student with changing a response.                               |                                     |                       |
| DV     | Monitor Test Response –        | 1               | The test administrator or assigned                              | <b>Y</b> = Yes                      | Mathematics           |
|        | Math                           | _               | accommodator monitors proper                                    | $\mathbf{N} = \mathbf{N}\mathbf{O}$ |                       |
|        |                                |                 | placement of student responses on a test                        | Blank                               |                       |
|        |                                |                 | booklet/answer document or within a                             |                                     |                       |
|        |                                |                 | computer-based test. The test examiner or                       |                                     |                       |
|        |                                |                 | assigned accommodator cannot assist the                         |                                     |                       |
|        |                                |                 | student with changing a response.                               |                                     |                       |

| Column | Field Name                                 | Field<br>Length | Field Definitions                                                                                                    | Valid Values                             | Notes or Test Content |
|--------|--------------------------------------------|-----------------|----------------------------------------------------------------------------------------------------|------------------------------------------|-----------------------|
| DW     | Monitor Test Response –<br>Science         | 1               | The test administrator or assigned<br>accommodator monitors proper<br>placement of student responses on a test<br>booklet/answer document or within a<br>computer-based test. The test examiner or<br>assigned accommodator cannot assist the<br>student with changing a response. | <b>Y</b> = Yes<br><b>N</b> = No<br>Blank | Science               |
| DX     | Monitor Test Response –<br>Social Studies  | 1               | The test administrator or assigned<br>accommodator monitors proper<br>placement of student responses on a test<br>booklet/answer document or within a<br>computer-based test. The test examiner or<br>assigned accommodator cannot assist the<br>student with changing a response. | <b>Y</b> = Yes<br><b>N</b> = No<br>Blank | Social Studies        |
| DY     | American Sign Language<br>– ELA            | 1               | Used to assign the form administered for<br>computer-based testing. American Sign<br>Language content is provided to the<br>student by a human signer through a<br>video.                                                                                                    | <b>Y</b> = Yes<br><b>N</b> = No<br>Blank | ELA/L                 |
| DZ     | American Sign Language<br>– Math           | 1               | Used to assign the form administered for<br>computer-based testing. American Sign<br>Language content is provided to the<br>student by a human signer through a<br>video.                                                                                                    | <b>Y</b> = Yes<br><b>N</b> = No<br>Blank | Mathematics           |
| EA     | American Sign Language<br>– Science        | 1               | Used to assign the form administered for<br>computer-based testing. American Sign<br>Language content is provided to the<br>student by a human signer through a<br>video.                                                                                                    | <b>Y</b> = Yes<br><b>N</b> = No<br>Blank | Science               |
| EB     | American Sign Language<br>– Social Studies | 1               | Used to assign the form administered for<br>computer-based testing. American Sign<br>Language content is provided to the<br>student by a human signer through a<br>video.                                                                                                    | <b>Y</b> = Yes<br><b>N</b> = No<br>Blank | Social Studies        |

| Column | Field Name                            | Field<br>Length | Field Definitions                                                                                                    | Valid Values                             | Notes or Test Content |
|--------|---------------------------------------|-----------------|----------------------------------------------------------------------------------------------------|------------------------------------------|-----------------------|
| EC     | Closed Caption – ELA                  | 1               | Used to assign the form administered for<br>computer-based testing. Closed<br>Captioning and subtitling are both<br>processes of displaying text on a<br>television, video screen, or other visual<br>display to provide additional or<br>interpretive information. | <b>Y</b> = Yes<br><b>N</b> = No<br>Blank | ELA/L                 |
| ED     | Closed Caption – Math                 | 1               | Used to assign the form administered for<br>computer-based testing. Closed<br>Captioning and subtitling are both<br>processes of displaying text on a<br>television, video screen, or other visual<br>display to provide additional or<br>interpretive information. | <b>Y</b> = Yes<br><b>N</b> = No<br>Blank | Mathematics           |
| EE     | Closed Caption – Science              | 1               | Used to assign the form administered for<br>computer-based testing. Closed<br>Captioning and subtitling are both<br>processes of displaying text on a<br>television, video screen, or other visual<br>display to provide additional or<br>interpretive information. | <b>Y</b> = Yes<br><b>N</b> = No<br>Blank | Science               |
| EF     | Closed Caption – Social<br>Studies    | 1               | Used to assign the form administered for<br>computer-based testing. Closed<br>Captioning and subtitling are both<br>processes of displaying text on a<br>television, video screen, or other visual<br>display to provide additional or<br>interpretive information. | <b>Y</b> = Yes<br><b>N</b> = No<br>Blank | Social Studies        |
| EG     | Refreshable Braille<br>Display – ELA  | 1               | Used to assign a computer-based form for<br>Braille in conjunction with Screen Reader.<br>Student uses external device which<br>converts the text from the Screen Reader<br>into Braille.                                                                           | <b>Y</b> = Yes<br><b>N</b> = No<br>Blank | ELA/L                 |
| EH     | Refreshable Braille<br>Display – Math | 1               | Used to assign a computer-based form for<br>Braille in conjunction with Screen Reader.<br>Student uses external device which<br>converts the text from the Screen Reader<br>into Braille.                                                                           | <b>Y</b> = Yes<br><b>N</b> = No<br>Blank | Mathematics           |

| Column | Field Name                                      | Field<br>Length | Field Definitions                                                                                                    | Valid Values                             | Notes or Test Content |
|--------|-------------------------------------------------|-----------------|----------------------------------------------------------------------------------------------------|------------------------------------------|-----------------------|
| EI     | Refreshable Braille<br>Display – Science        | 1               | Used to assign a computer-based form for<br>Braille in conjunction with Screen Reader.<br>Student uses external device which<br>converts the text from the Screen Reader<br>into Braille.                                                                                                    | <b>Y</b> = Yes<br><b>N</b> = No<br>Blank | Science               |
| EJ     | Refreshable Braille<br>Display – Social Studies | 1               | Used to assign a computer-based form for<br>Braille in conjunction with Screen Reader.<br>Student uses external device which<br>converts the text from the Screen Reader<br>into Braille.                                                                                                    | <b>Y</b> = Yes<br><b>N</b> = No<br>Blank | Social Studies        |
| EK     | Answer Masking – ELA                            | 1               | Specifies the option to have answer<br>choices for multiple-choice items covered.<br>This is available & enabled for ALL<br>students taking the computer-based tests.                                                                                                    | <b>Y</b> = Yes<br><b>N</b> = No<br>Blank | ELA/L                 |
| EL     | Answer Masking – Math                           | 1               | Specifies the option to have answer<br>choices for multiple-choice items covered.<br>This is available & enabled for ALL<br>students taking the computer-based tests.                                                                                                    | <b>Y</b> = Yes<br><b>N</b> = No<br>Blank | Mathematics           |
| EM     | Answer Masking –<br>Science                     | 1               | Specifies the option to have answer<br>choices for multiple-choice items covered.<br>This is available & enabled for ALL<br>students taking the computer-based tests.                                                                                                    | <b>Y</b> = Yes<br><b>N</b> = No<br>Blank | Science               |
| EN     | Answer Masking – Social<br>Studies              | 1               | Specifies the option to have answer<br>choices for multiple-choice items covered.<br>This is available & enabled for ALL<br>students taking the computer-based tests.                                                                                                    | <b>Y</b> = Yes<br><b>N</b> = No<br>Blank | Social Studies        |
| EO     | Assistive Technology<br>Screen Readers – ELA    | 1               | Screen Reader Assistive Technology is<br>form tagged to support the Screen Reader<br>use and is used to deliver the computer-<br>based test form.<br>Screen Reader Assistive Technology is a<br>3rd party external support intended for<br>students who are blind. The Screen Reader<br>is used for browser navigation and access<br>to content. Examples: Jaws, NVDA,<br>ChromeVOX. It can also be used in<br>combination with a Refreshable Braille<br>device for access and response. | <b>Y</b> = Yes<br><b>N</b> = No<br>Blank | ELA/L                 |

| Column | Field Name                                                 | Field<br>Length | Field Definitions                                                                                                    | Valid Values                             | Notes or Test Content |
|--------|------------------------------------------------------------|-----------------|----------------------------------------------------------------------------------------------------|------------------------------------------|-----------------------|
| EP     | Assistive Technology<br>Screen Readers – Math              | 1               | Screen Reader Assistive Technology is<br>form tagged to support the Screen Reader<br>use and is used to deliver the computer-<br>based test form.<br>Screen Reader Assistive Technology is a<br>3rd party external support intended for<br>students who are blind. The Screen Reader<br>is used for browser navigation and access<br>to content. Examples: Jaws, NVDA,<br>ChromeVOX. It can also be used in<br>combination with a Refreshable Braille<br>device for access and response. | <b>Y</b> = Yes<br><b>N</b> = No<br>Blank | Mathematics           |
| EQ     | Assistive Technology<br>Screen Readers – Science           | 1               | Screen Reader Assistive Technology is<br>form tagged to support the Screen Reader<br>use and is used to deliver the computer-<br>based test form.<br>Screen Reader Assistive Technology is a<br>3rd party external support intended for<br>students who are blind. The Screen Reader<br>is used for browser navigation and access<br>to content. Examples: Jaws, NVDA,<br>ChromeVOX. It can also be used in<br>combination with a Refreshable Braille<br>device for access and response. | <b>Y</b> = Yes<br><b>N</b> = No<br>Blank | Science               |
| ER     | Assistive Technology<br>Screen Readers – Social<br>Studies | 1               | Screen Reader Assistive Technology is<br>form tagged to support the Screen Reader<br>use and is used to deliver the computer-<br>based test form.<br>Screen Reader Assistive Technology is a<br>3rd party external support intended for<br>students who are blind. The Screen Reader<br>is used for browser navigation and access<br>to content. Examples: Jaws, NVDA,<br>ChromeVOX. It can also be used in<br>combination with a Refreshable Braille<br>device for access and response. | <b>Y</b> = Yes<br><b>N</b> = No<br>Blank | Social Studies        |

| Column | Field Name                                  | Field<br>Length | Field Definitions                                                              | Valid Values                            | Notes or Test Content |
|--------|---------------------------------------------|-----------------|--------------------------------------------------------------------------------|-----------------------------------------|-----------------------|
| ES     | Assistive Technology<br>NonScreen Readers – | 1               | Assistive Technology - Non-Screen Reader<br>- Assistive Technology Application | <b>Y</b> = Yes<br><b>N</b> = No         | ELA/L                 |
|        | ELA                                         |                 | (Examples: Co:Writer, Read&Write Gold)                                         | Blank                                   |                       |
|        | LLA                                         |                 | used to deliver computer-based test form.                                      | DIdIIK                                  |                       |
|        |                                             |                 | Assistive technology that provides                                             |                                         |                       |
|        |                                             |                 | magnification or word prediction assistive                                     |                                         |                       |
|        |                                             |                 | technology support that requires security                                      |                                         |                       |
|        |                                             |                 | pass through to interact with TestNav.                                         |                                         |                       |
| ET     | Assistive Technology                        | 1               | Assistive Technology - Non-Screen Reader                                       | <b>Y</b> = Yes                          | Mathematics           |
| E 1    | NonScreen Readers –                         | 1               | - Assistive Technology Application                                             | $\mathbf{N} = No$                       | Mathematics           |
|        | Math                                        |                 | (Examples: Co:Writer, Read&Write Gold)                                         | Blank                                   |                       |
|        | Ivialii                                     |                 | used to deliver computer-based test form.                                      | DIdIIK                                  |                       |
|        |                                             |                 | Assistive technology that provides                                             |                                         |                       |
|        |                                             |                 | magnification or word prediction assistive                                     |                                         |                       |
|        |                                             |                 | technology support that requires security                                      |                                         |                       |
|        |                                             |                 | pass through to interact with TestNav.                                         |                                         |                       |
| EU     | Assistive Technology                        | 1               | Assistive Technology - Non-Screen Reader                                       | <b>Y</b> = Yes                          | Science               |
| 20     | NonScreen Readers –                         | 1               | - Assistive Technology Application                                             | $\mathbf{N} = No$                       | Science               |
|        | Science                                     |                 | (Examples: Co:Writer, Read&Write Gold)                                         | Blank                                   |                       |
|        | Science                                     |                 | used to deliver computer-based test form.                                      | DIdIIK                                  |                       |
|        |                                             |                 | Assistive technology that provides                                             |                                         |                       |
|        |                                             |                 | magnification or word prediction assistive                                     |                                         |                       |
|        |                                             |                 | technology support that requires security                                      |                                         |                       |
|        |                                             |                 | pass through to interact with TestNav.                                         |                                         |                       |
| FV     | Assistive Technology                        | 1               | Assistive Technology - Non-Screen Reader                                       | <b>Y</b> = Yes                          | Social Studies        |
| EV     | NonScreen Readers –                         | 1               | - Assistive Technology Application                                             | $\mathbf{N} = No$                       | Social Studies        |
|        | Social Studies                              |                 | (Examples: Co:Writer, Read&Write Gold)                                         | Blank                                   |                       |
|        | Social Studies                              |                 | used to deliver computer-based test form.                                      | DIdIIK                                  |                       |
|        |                                             |                 | Assistive technology that provides                                             |                                         |                       |
|        |                                             |                 | magnification or word prediction assistive                                     |                                         |                       |
|        |                                             |                 | technology support that requires security                                      |                                         |                       |
|        |                                             |                 | pass through to interact with TestNav.                                         |                                         |                       |
| EW     | Electronic Braille                          | 1               | For a student who is blind or visually                                         | <b>Y</b> = Yes                          | ELA/L                 |
|        | Response – ELA                              |                 | impaired, responses are captured by a                                          | $\mathbf{N} = No$                       |                       |
|        | Nesponse – ELA                              |                 | Braille Writer or Note-taker.                                                  | Blank                                   |                       |
| EX     | Electronic Braille                          | 1               | For a student who is blind or visually                                         | Y = Yes                                 | Mathematics           |
| EX     | Response – Math                             | 1 I             | impaired, responses are captured by a                                          | $\mathbf{Y} = Yes$<br>$\mathbf{N} = No$ | wathematics           |
|        | nesponse – Math                             |                 | Braille Writer or Note-taker.                                                  | Blank                                   |                       |
|        |                                             |                 | Braine writer of Note-taker.                                                   | BIdTIK                                  |                       |

| Column | Field Name                                         | Field<br>Length | Field Definitions                                                                                                | Valid Values                                                                                                    | Notes or Test Content |
|--------|----------------------------------------------------|-----------------|----------------------------------------------------------------------------------------------------|----------------------------------------------------------------------------------------------------|-----------------------|
| EY     | Electronic Braille<br>Response – Science           | 1               | For a student who is blind or visually<br>impaired, responses are captured by a<br>Braille Writer or Note-taker. | <b>Y</b> = Yes<br><b>N</b> = No<br>Blank                                                                           | Science               |
| EZ     | Electronic Braille<br>Response – Social<br>Studies | 1               | For a student who is blind or visually<br>impaired, responses are captured by a<br>Braille Writer or Note-taker. | <b>Y</b> = Yes<br><b>N</b> = No<br>Blank                                                                           | Social Studies        |
| FA     | Color Contrast – ELA                               | 18              | Defines access for preference to invert the foreground and background colors.                                    | black-cream<br>black-lblue<br>black-Imagenta<br>white-black<br>yellow-blue<br>dgray-pgreen<br>N<br><blank></blank> | ELA/L                 |
| FB     | Color Contrast – Math                              | 18              | Defines access for preference to invert the foreground and background colors.                                    | black-cream<br>black-lblue<br>black-lmagenta<br>white-black<br>yellow-blue<br>dgray-pgreen<br>N<br><blank></blank> | Mathematics           |
| FC     | Color Contrast – Science                           | 18              | Defines access for preference to invert the foreground and background colors.                                    | black-cream<br>black-lblue<br>black-lmagenta<br>white-black<br>yellow-blue<br>dgray-pgreen<br>N<br><blank></blank> | Science               |
| FD     | Color Contrast – Social<br>Studies                 | 18              | Defines access for preference to invert the foreground and background colors.                                    | black-cream<br>black-lblue<br>black-lmagenta<br>white-black<br>yellow-blue<br>dgray-pgreen<br>N<br><blank></blank> | Social Studies        |

| Column | Field Name                 | Field<br>Length | Field Definitions                            | Valid Values   | Notes or Test Content |
|--------|----------------------------|-----------------|----------------------------------------------|----------------|-----------------------|
| FE     | Color Overlay – ELA        | 1               | Locally provided color overlay for the       | <b>Y</b> = Yes | ELA/L                 |
|        |                            |                 | student to place over their paper test.      | <b>N</b> = No  |                       |
|        |                            |                 |                                              | Blank          |                       |
| FF     | Color Overlay – Math       | 1               | Locally provided color overlay for the       | <b>Y</b> = Yes | Mathematics           |
|        |                            |                 | student to place over their paper test.      | <b>N</b> = No  |                       |
|        |                            |                 |                                              | Blank          |                       |
| FG     | Color Overlay – Science    | 1               | Locally provided color overlay for the       | <b>Y</b> = Yes | Science               |
|        |                            |                 | student to place over their paper test.      | <b>N</b> = No  |                       |
|        |                            |                 |                                              | Blank          |                       |
| FH     | Color Overlay – Social     | 1               | Locally provided color overlay for the       | <b>Y</b> = Yes | Social Studies        |
|        | Studies                    |                 | student to place over their paper test.      | <b>N</b> = No  |                       |
|        |                            |                 |                                              | Blank          |                       |
| FI     | Braille Tactile Graphics – | 1               | A hard copy Braille test booklet is provided | <b>Y</b> = Yes | ELA/L                 |
|        | ELA                        |                 | with embedded tactile graphics.              | <b>N</b> = No  |                       |
|        |                            |                 |                                              | Blank          |                       |
| FJ     | Braille Tactile Graphics – | 1               | A hard copy Braille test booklet is provided | <b>Y</b> = Yes | Mathematics           |
|        | Math                       |                 | with embedded tactile graphics.              | <b>N</b> = No  |                       |
|        |                            |                 | <u> </u>                                     | Blank          |                       |
| FK     | Braille Tactile Graphics – | 1               | A hard copy Braille test booklet is provided | <b>Y</b> = Yes | Science               |
|        | Science                    |                 | with embedded tactile graphics.              | <b>N</b> = No  |                       |
|        |                            |                 | 5 1                                          | Blank          |                       |
| FL     | Braille Tactile Graphics – | 1               | A hard copy Braille test booklet is provided |                | Social Studies        |
|        | Social Studies             | _               | with embedded tactile graphics.              | N = No         |                       |
|        |                            |                 |                                              | Blank          |                       |
| FM     | Alternate Representation   | 1               | Student requires paper and pencil test       | <b>Y</b> = Yes | ELA/L                 |
|        | Paper Test – ELA           | _               | format as an approved accommodation.         | N = No         |                       |
|        |                            |                 |                                              | Blank          |                       |
| FN     | Alternate Representation   | 1               | Student requires paper and pencil test       | Y = Yes        | Mathematics           |
|        | Paper Test – Math          |                 | format as an approved accommodation.         | N = No         |                       |
|        |                            |                 |                                              |                |                       |
|        |                            |                 | with Human Reader for Mathematics,           |                |                       |
|        |                            |                 | Science, or Social Studies. To receive this  |                |                       |
|        |                            |                 | accommodation, populate column DF with       |                |                       |
|        |                            |                 | "spanish".                                   |                |                       |

| Column | Field Name                                                 | Field<br>Length | Field Definitions                                                                                                    | Valid Values                             | Notes or Test Content |
|--------|------------------------------------------------------------|-----------------|----------------------------------------------------------------------------------------------------|------------------------------------------|-----------------------|
| FO     | Alternate Representation<br>Paper Test – Science           | 1               | Student requires paper and pencil test<br>format as an approved accommodation.<br><b>Note:</b> Spanish Transadaptation is available<br>with Human Reader for Mathematics,<br>Science, or Social Studies. To receive this<br>accommodation, populate column DF with<br>"spanish".          | <b>Y</b> = Yes<br><b>N</b> = No<br>Blank | Science               |
| FP     | Alternate Representation<br>Paper Test – Social<br>Studies | 1               | Student requires paper and pencil test<br>format as an approved accommodation.<br><b>Note:</b> Spanish Transadaptation is available<br>with Human Reader for Mathematics,<br>Science, or Social Studies. To receive this<br>accommodation, populate column DF with<br>"spanish".          | <b>Y</b> = Yes<br><b>N</b> = No<br>Blank | Social Studies        |
| FQ     | Large Print – ELA                                          | 1               | A Large Print test booklet is provided with text increased 150% to an 18-point font.                                                                                                    | <b>Y</b> = Yes<br><b>N</b> = No<br>Blank | ELA/L                 |
| FR     | Large Print – Math                                         | 1               | A Large Print test booklet is provided with<br>text increased 150% to an 18-point font.<br><b>Note:</b> Spanish Transadaptation is available<br>with Human Reader for Mathematics,<br>Science, or Social Studies. To receive this<br>accommodation, populate column DF with<br>"spanish". | <b>Y</b> = Yes<br><b>N</b> = No<br>Blank | Mathematics           |
| FS     | Large Print – Science                                      | 1               | A Large Print test booklet is provided with<br>text increased 150% to an 18-point font.<br><b>Note:</b> Spanish Transadaptation is available<br>with Human Reader for Mathematics,<br>Science, or Social Studies. To receive this<br>accommodation, populate column DF with<br>"spanish". | <b>Y</b> = Yes<br><b>N</b> = No<br>Blank | Science               |
| FT     | Large Print – Social<br>Studies                            | 1               | A Large Print test booklet is provided with<br>text increased 150% to an 18-point font.<br><b>Note:</b> Spanish Transadaptation is available<br>with Human Reader for Mathematics,<br>Science, or Social Studies. To receive this<br>accommodation, populate column DF with<br>"spanish". | <b>Y</b> = Yes<br><b>N</b> = No<br>Blank | Social Studies        |

| Column | Field Name                              | Field<br>Length | Field Definitions                              | Valid Values                       | Notes or Test Content    |
|--------|-----------------------------------------|-----------------|------------------------------------------------|------------------------------------|--------------------------|
| FU     | Accommodations Misc –<br>ELA            | N/A             | Holding place for additional<br>accommodations | N/A                                | ELA/L                    |
| FV     | Accommodations Misc –<br>Math           | N/A             | Holding place for additional<br>accommodations | N/A                                | Mathematics              |
| FW     | Accommodations Misc –<br>Science        | N/A             | Holding place for additional accommodations    | N/A                                | Science                  |
| FX     | Accommodations Misc –<br>Social Studies | N/A             | Holding place for additional accommodations    | N/A                                | Social Studies           |
| FY     | Country Code                            | 2               | Shipping Country Code                          | US                                 |                          |
| FZ     | State Abbreviation                      | 2               | Abbreviated version of the state               | MD                                 |                          |
| GA     | State Code                              | 2               | State Code                                     | Md                                 |                          |
| GB     | State Name                              | 8               | State Name                                     | MARYLAND                           |                          |
| GC     | NCES ID                                 | N/A             | NCES ID                                        | Numeric<br>Blank                   | NCES ID for the State    |
| GD     | Enrolled LEA Code                       | 6               | LEA code student is enrolled                   | Alphanumeric<br>Blank              |                          |
| GE     | Enrolled LEA Name                       | N/A             | LEA name student is enrolled                   | Alphanumeric<br><br>Space<br>Blank |                          |
| GF     | NCES ID                                 | N/A             | NCES ID                                        | Alphanumeric<br>Blank              | NCES ID for the District |

| Column | Field Name                                | Field<br>Length | Field Definitions                                                                     | Valid Values                                | Notes or Test Content  |
|--------|-------------------------------------------|-----------------|---------------------------------------------------------------------------------------|---------------------------------------------|------------------------|
| GG     | Enrolled School Code                      | 6               | School code student is enrolled                                                       | Alphanumeric<br>Blank                       |                        |
| GH     | Enrolled School Name                      | N/A             | School name student is enrolled                                                       | Alphanumeric<br><br>Space<br>Blank          |                        |
| GI     | NCES ID                                   | N/A             | NCES ID                                                                               | Alphanumeric<br>Blank                       | NCES ID for the School |
| GJ     | Class Name                                | N/A             | Name of the class                                                                     | Alphanumeric<br>Special characters<br>Blank |                        |
| GK     | Unique Pearson Student<br>Id              | N/A             | Element to uniquely identify a student across administrations years within a customer | Alphanumeric<br>Special characters          |                        |
| GL     | Student Record Status                     | N/A             | Status of student in Pearson Access                                                   | active<br>tobedeleted                       |                        |
| GM     | Student Organization<br>Data Section Misc | N/A             | Holding place for additional student organization data                                |                                             |                        |

| Column | Field Name     |        | Field Definitions                                                                                                    | Valid Values                                                                                                    | Notes or Test Content |
|--------|----------------|--------|----------------------------------------------------------------------------------------------------|----------------------------------------------------------------------------------------------------|-----------------------|
| CN     | Test Status    | Length | Displayed status of student tast                                                                                                    | Danding                                                                                                    |                       |
| GN     | Test Status    | N/A    | Displayed status of student test                                                                                                    | Pending<br>Ready<br>Active<br>Exited<br>Resumed<br>Completed<br>Marked Complete<br>Report Pending<br>Submitted for Scoring<br>Report Ready<br>Requires Hand Scoring<br>DNR Both<br>DNR Individual<br>DNR Summary<br>Void<br>Not Tested<br>If student's test attempt is<br>removed from the session via the<br>UI, the last status will have a<br>suffix of the following:<br>-Unregistered |                       |
| GO     | Exception Code | N/A    | Code is required for Void or Not Tested<br>tests but can be entered for any student at<br>the Test Coordinator or Local<br>Accountability's discretion. | FIRE-ALARM<br>DISTURBANCE<br>MEDICAL<br>ELL_FIRST_YEAR<br>INCORRECT_ACCOM<br>CHEATING<br>TEST_SECURITY<br>INCOMPLETE<br>OFF_GRADE<br>ABSENT<br>TRANSFERRED<br>SUSPENDED<br>INCARCERATED<br>REFUSED_PARTICIPATE<br>CERTIFICATE_BOUND<br>OTHER<br>COVID                                                                                                    |                       |

| Column | Field Name                     | Field<br>Length | Field Definitions                                                  | Valid Values               | Notes or Test Content                     |
|--------|--------------------------------|-----------------|--------------------------------------------------------------------|----------------------------|-------------------------------------------|
| GP     | Test Attemptedness Flag        | N/A             | Shows if a student has met the rule for attemptedness for the test | T<br>F<br>P<br>Blank       | T = True<br>F = False<br>P = Participated |
| GQ     | Test Received for Scoring      | N/A             | Date the test attempt was accepted by Pearson                      | Numeric<br>-:<br>Blank     |                                           |
| GR     | Test Last OE Score<br>Received | N/A             | Date the latest OE response score was received                     | Numeric<br>-:<br>Blank     |                                           |
| GS     | Test Score Complete            | N/A             | Status indicating all OE response scores have been applied         |                            |                                           |
| GT     | Testing LEA Code               | 6               | LEA code of the organization the student tested                    | Numeric<br>Blank           |                                           |
| GU     | Testing LEA Name               | N/A             | LEA name of the organization the student tested                    | A-Z<br>a-z<br>-', . space  |                                           |
| GV     | Testing School Code            | 6               | School code of the organization the student tested                 | Numeric<br>Blank           |                                           |
| GW     | Testing School Name            | N/A             | School name of the organization the student tested                 | A-Z<br>a-z<br>-' , . space |                                           |
| GX     | Admin Code                     | N/A             | Administration Code                                                | Alphanumeric<br>Blank      |                                           |
| GY     | Admin Name                     | N/A             | Administration name viewable in Pearson<br>Access                  | Alphanumeric               |                                           |
| GZ     | Assessment Year                | N/A             | Academic period                                                    | 0-9<br>-                   |                                           |
| HA     | Subject                        | N/A             | Name of subject for assigned test                                  | Alpha<br>Blank             |                                           |

| Column | Field Name        | Field<br>Length | Field Definitions          | Valid Values                                                                                                    | Notes or Test Content |
|--------|-------------------|-----------------|----------------------------|----------------------------------------------------------------------------------------------------|-----------------------|
| НВ     | Tested Grade      | 2               | Grade level                | 03<br>04<br>05<br>06<br>07<br>08<br>09<br>10<br>11<br>11<br>12                                                                                                    |                       |
| НС     | Test Group Name   | N/A             | Name of Form               | Alphanumeric<br>Blank                                                                                                    |                       |
| HD     | Test Group Code   | N/A             | Pearson internal reference | Alphanumeric<br>-<br>Blank                                                                                                    |                       |
| HE     | Test Group Ref id | N/A             | Pearson internal reference | Alphanumeric<br>-<br>Blank                                                                                                    |                       |
| HF     | Scoring Test Code |                 | Form Code                  | ELA03<br>MAT03<br>ELA04<br>MAT04<br>ELA05<br>MAT05<br>SCI05<br>ELA06<br>MAT06<br>ELA07<br>MAT07<br>ELA08<br>MAT07<br>ELA08<br>MAT08<br>SCI08<br>SOC08<br>ELA10<br>ALG01<br>GEO01<br>ALG02 |                       |

| Column | Field Name                    | Field<br>Length | Field Definitions                        | Valid Values           | Notes or Test Content                                                                                                    |
|--------|-------------------------------|-----------------|------------------------------------------|------------------------|----------------------------------------------------------------------------------------------------|
| HG     | Scoring Form Code             | 18              | Code associated to a test map            | Alphanumeric           |                                                                                                    |
| НН     | Form Format                   | 1               | Format of the test the student is taking | P<br>E<br>A<br>Blank   | P = Paper<br>E = Online<br>A = CAT                                                                                        |
| ні     | Section Status                | N/A             | This column will always be blank         | Blank                  |                                                                                                    |
| HJ     | Session Name                  | N/A             | Name of session                          | Alphanumeric<br>Blank  |                                                                                                    |
| НК     | Testing Window Start          | 10              | Start date of the test session window    | YYYY-MM-DD             |                                                                                                    |
| HL     | Testing Window End            | 10              | End date of test session window          | YYYY-MM-DD             |                                                                                                    |
| HM     | Test Start Date Time          | N/A             | Test start time                          | YYYY-MM-DD<br>HH:MM:SS | CBT: Online Test End Date<br>PBT: Date Answer Document was scanned                                                        |
| HN     | Test End Date Time            | N/A             | Test end date time                       | YYYY-MM-DD<br>HH:MM:SS | CBT: Online Test End Date<br>PBT: Date Answer Document was scanned                                                        |
| HO     | Test Administration Date      | 10              | Administration date the test started     | YYYY-MM-DD             |                                                                                                    |
| HP     | Test Time On Test             | N/A             | Time student took on test                | 0-9<br>Blank           | This would include the time the student<br>spent on all sections, not individual<br>sections<br>Time displayed in seconds |
| HQ     | Test Items Attempted<br>Count | N/A             | Count of test items attempted by student | Numeric<br>Blank       |                                                                                                    |
| HR     | Percent Of Items<br>Attempted | N/A             | Percent of items student attempted       | Numeric<br>Blank       |                                                                                                    |

| Column | Field Name                             | Field<br>Length | Field Definitions                                                                                                    | Valid Values          | Notes or Test Content  |
|--------|----------------------------------------|-----------------|----------------------------------------------------------------------------------------------------|-----------------------|------------------------|
| HS     | Test Mode                              | N/A             | Method of deliver (online or paper)                                                                                        | Online<br>Paper       |                        |
| ΗT     | Test External Login Key                | N/A             | Internal TestNav key                                                                                                    | Alphanumeric<br>Blank |                        |
| HU     | Test Attempt Logistics<br>Data Section | N/A             | Holding place for test attempt logistics                                                                                   |                       |                        |
| HV     | Answer Eliminator Count                | N/A             | Number of items in which the tool was<br>opened. Will not count if the tool was<br>opened multiple times on the same item. | N<br>0-999            | N = Tool not available |
| HW     | Answer Masking Count                   | N/A             | Number of items in which the tool was<br>opened. Will not count if the tool was<br>opened multiple times on the same item. | N<br>0-999            | N = Tool not available |
| ΗХ     | ASL Count                              | N/A             | Number of items in which the tool was<br>opened. Will not count if the tool was<br>opened multiple times on the same item. | N<br>0-999            | N = Tool not available |
| ΗY     | Audio Count                            | N/A             | Number of items in which the tool was<br>opened. Will not count if the tool was<br>opened multiple times on the same item. | N<br>0-999            | N = Tool not available |
| ΗZ     | Calc 4 Func Count                      | N/A             | Number of items in which the tool was<br>opened. Will not count if the tool was<br>opened multiple times on the same item. | N<br>0-999            | N = Tool not available |
| IA     | Calc 5 Func Count                      | N/A             | Number of items in which the tool was<br>opened. Will not count if the tool was<br>opened multiple times on the same item. | N<br>0-999            | N = Tool not available |
| IB     | Calc Scientific Count                  | N/A             | Number of items in which the tool was<br>opened. Will not count if the tool was<br>opened multiple times on the same item. | N<br>0-999            | N = Tool not available |
| IC     | Contrast Settings Count                | N/A             | Number of items in which the tool was<br>opened. Will not count if the tool was<br>opened multiple times on the same item. | N<br>0-999            | N = Tool not available |
| ID     | Desmos Calc Four<br>Function Count     | N/A             | Number of items in which the tool was<br>opened. Will not count if the tool was<br>opened multiple times on the same item. | N<br>0-999            | N = Tool not available |

| Column | Field Name                      | Field<br>Length | Field Definitions                                                                                                    | Valid Values | Notes or Test Content  |
|--------|---------------------------------|-----------------|----------------------------------------------------------------------------------------------------|--------------|------------------------|
| IE     | Desmos Calc Graphing<br>Count   | N/A             | Number of items in which the tool was<br>opened. Will not count if the tool was<br>opened multiple times on the same item. | N<br>0-999   | N = Tool not available |
| IF     | Desmos Calc Scientific<br>Count | N/A             | Number of items in which the tool was<br>opened. Will not count if the tool was<br>opened multiple times on the same item. | N<br>0-999   | N = Tool not available |
| IG     | Dictionary 35 Count             | N/A             | Number of items in which the tool was<br>opened. Will not count if the tool was<br>opened multiple times on the same item. | N<br>0-999   | N = Tool not available |
| IH     | Dictionary 68 Count             | N/A             | Number of items in which the tool was<br>opened. Will not count if the tool was<br>opened multiple times on the same item. | N<br>0-999   | N = Tool not available |
| II     | Dictionary HS Count             | N/A             | Number of items in which the tool was<br>opened. Will not count if the tool was<br>opened multiple times on the same item. | N<br>0-999   | N = Tool not available |
| IJ     | Dictionary Sp En Count          | N/A             | Number of items in which the tool was<br>opened. Will not count if the tool was<br>opened multiple times on the same item. | N<br>0-999   | N = Tool not available |
| IK     | Dynamic TTS Count               | N/A             | Number of items in which the tool was<br>opened. Will not count if the tool was<br>opened multiple times on the same item. | N<br>0-999   | N = Tool not available |
| IL     | Exhibit Count                   | N/A             | Number of items in which the tool was<br>opened. Will not count if the tool was<br>opened multiple times on the same item. | N<br>0-999   | N = Tool not available |
| IM     | Expanded View Count             | N/A             | Number of items in which the tool was<br>opened. Will not count if the tool was<br>opened multiple times on the same item. | N<br>0-999   | N = Tool not available |
| IN     | Extensions Count                | N/A             | Number of items in which the tool was<br>opened. Will not count if the tool was<br>opened multiple times on the same item. | N<br>0-999   | N = Tool not available |
| 10     | Highlighter Count               | N/A             | Number of items in which the tool was<br>opened. Will not count if the tool was<br>opened multiple times on the same item. | N<br>0-999   | N = Tool not available |
| IP     | Line Reader Count               | N/A             | Number of items in which the tool was<br>opened. Will not count if the tool was<br>opened multiple times on the same item. | N<br>0-999   | N = Tool not available |

| Column | Field Name               | Field<br>Length | Field Definitions                       | Valid Values | Notes or Test Content  |
|--------|--------------------------|-----------------|-----------------------------------------|--------------|------------------------|
| IQ     | Magnifier Count          | N/A             | Number of items in which the tool was   | N            | N = Tool not available |
|        |                          |                 | opened. Will not count if the tool was  | 0-999        |                        |
|        |                          |                 | opened multiple times on the same item. |              |                        |
| IR     | Mic Check Count          | N/A             | Number of items in which the tool was   | N            | N = Tool not available |
|        |                          |                 | opened. Will not count if the tool was  | 0-999        |                        |
|        |                          |                 | opened multiple times on the same item. |              |                        |
| IS     | Notepad Count            | N/A             | Number of items in which the tool was   | N            | N = Tool not available |
|        |                          |                 | opened. Will not count if the tool was  | 0-999        |                        |
|        |                          |                 | opened multiple times on the same item. |              |                        |
| IT     | Popup Count              | N/A             | Number of items in which the tool was   | N            | N = Tool not available |
|        |                          |                 | opened. Will not count if the tool was  | 0-999        |                        |
|        |                          |                 | opened multiple times on the same item. |              |                        |
| IU     | Protractor Count         | N/A             | Number of items in which the tool was   | N            | N = Tool not available |
|        |                          |                 | opened. Will not count if the tool was  | 0-999        |                        |
|        |                          |                 | opened multiple times on the same item. |              |                        |
| IV     | Readable Mode Count      | N/A             | Number of items in which the tool was   | N            | N = Tool not available |
|        |                          |                 | opened. Will not count if the tool was  | 0-999        |                        |
|        |                          |                 | opened multiple times on the same item. |              |                        |
| IW     | Ruler Centimeter Count   | N/A             | Number of items in which the tool was   | N            | N = Tool not available |
|        |                          |                 | opened. Will not count if the tool was  | 0-999        |                        |
|        |                          |                 | opened multiple times on the same item. |              |                        |
| IX     | Ruler Eighth Count       | N/A             | Number of items in which the tool was   | N            | N = Tool not available |
|        | U                        |                 | opened. Will not count if the tool was  | 0-999        |                        |
|        |                          |                 | opened multiple times on the same item. |              |                        |
| IY     | Ruler Millimeter Count   | N/A             | Number of items in which the tool was   | N            | N = Tool not available |
|        |                          | ,               | opened. Will not count if the tool was  | 0-999        |                        |
|        |                          |                 | opened multiple times on the same item. |              |                        |
| IZ     | Ruler Quarter Count      | N/A             | Number of items in which the tool was   | N            | N = Tool not available |
|        |                          | ,               | opened. Will not count if the tool was  | 0-999        |                        |
|        |                          |                 | opened multiple times on the same item. |              |                        |
| JA     | Scratchpad Count         | N/A             | Number of items in which the tool was   | N            | N = Tool not available |
| JA     |                          | ,//             | opened. Will not count if the tool was  | 0-999        |                        |
|        |                          |                 | opened multiple times on the same item. | • • • • •    |                        |
| JB     | Single Degree Protractor | N/A             | Number of items in which the tool was   | N            | N = Tool not available |
|        | Count                    | ,.              | opened. Will not count if the tool was  | 0-999        |                        |
|        | Count                    |                 | opened multiple times on the same item. |              |                        |
| JC     | Spellcheck Count         | N/A             | Number of items in which the tool was   | N            | N = Tool not available |
| 10     |                          |                 | opened. Will not count if the tool was  | 0-999        |                        |
|        |                          |                 | opened multiple times on the same item. | 0-333        |                        |
|        |                          |                 | opened multiple times on the same item. | 1            |                        |

| Column | Field Name             | Field<br>Length | Field Definitions                                                                                                    | Valid Values               | Notes or Test Content  |
|--------|------------------------|-----------------|----------------------------------------------------------------------------------------------------|----------------------------|------------------------|
| JD     | Straightedge Count     | N/A             | Number of items in which the tool was<br>opened. Will not count if the tool was<br>opened multiple times on the same item. | N<br>0-999                 | N = Tool not available |
| JE     | TestNav Tutorial Count | N/A             | Number of items in which the tool was<br>opened. Will not count if the tool was<br>opened multiple times on the same item. | N<br>0-999                 | N = Tool not available |
| JF     | Text To Speech Count   | N/A             | Number of items in which the tool was<br>opened. Will not count if the tool was<br>opened multiple times on the same item. | N<br>0-999                 | N = Tool not available |
| JG     | TI Basic Count         | N/A             | Number of items in which the tool was<br>opened. Will not count if the tool was<br>opened multiple times on the same item. | N<br>0-999                 | N = Tool not available |
| ΗL     | TI Graphing Count      | N/A             | Number of items in which the tool was<br>opened. Will not count if the tool was<br>opened multiple times on the same item. | N<br>0-999                 | N = Tool not available |
| ١١     | TI Scientific Count    | N/A             | Number of items in which the tool was<br>opened. Will not count if the tool was<br>opened multiple times on the same item. | N<br>0-999                 | N = Tool not available |
| 11     | Video Count            | N/A             | Number of items in which the tool was<br>opened. Will not count if the tool was<br>opened multiple times on the same item. | N<br>0-999                 | N = Tool not available |
| JK     | Zoom Count             | N/A             | Number of items in which the tool was<br>opened. Will not count if the tool was<br>opened multiple times on the same item. | N<br>0-999                 | N = Tool not available |
| JL     | Accommodation New      | N/A             | Holding place for new accommodation count                                                                                  |                            |                        |
| JM     | Reporting LEA Code     | 6               | LEA code of where reports will be available<br>and where student's test results should be<br>aggregated                    | 0-9                        |                        |
| JN     | Reporting LEA Name     | N/A             | LEA name of where reports will be<br>available and where student's test results<br>should be aggregated                    | A-Z<br>a-z<br>-' , . space |                        |
| 10     | Reporting School Code  | 6               | School code of where reports will be<br>available and where student's test results<br>should be aggregated                 | 0-9                        |                        |
| JP     | Reporting School Name  | N/A             | School name of where reports will be<br>available and where student's test results<br>should be aggregated                 | A-Z<br>a-z<br>-' , . space |                        |

| Column | Field Name                                                 | Field<br>Length | Field Definitions                                         | Valid Values          | Notes or Test Content |
|--------|------------------------------------------------------------|-----------------|-----------------------------------------------------------|-----------------------|-----------------------|
| JQ     | Test attempt Reporting<br>Logistics                        | N/A             | Holding place for future test attempt reporting logistics |                       |                       |
| JR     | SGP Previous Test Code<br>State                            | N/A             |                                                           | Alphanumeric<br>Blank |                       |
| JS     | Student Growth<br>Percentile Compared to<br>State          | N/A             |                                                           | Alphanumeric<br>Blank |                       |
| JT     | Student Growth<br>Percentile Compared to<br>Cross State    | N/A             | No used in Maryland                                       |                       |                       |
| JU     | Student Growth<br>Percentile Standard Error<br>State       | N/A             |                                                           | Numeric<br>Blank      |                       |
| JV     | Student Growth<br>Percentile Standard Error<br>Cross State | N/A             | Not used in Maryland                                      |                       |                       |
| WL     | Growth Misc 1                                              | N/A             | Holding place for future growth data                      |                       |                       |
| XL     | Growth Misc 2                                              | N/A             | Holding place for future growth data                      |                       |                       |
| JY     | Test Performance Level                                     | N/A             |                                                           | Numeric<br>Blank      |                       |
| JZ     | Test Achievement Level                                     | N/A             |                                                           | Numeric<br>Blank      |                       |
| КА     | Test CSEM                                                  | N/A             |                                                           | Numeric<br>Blank      |                       |

| Column | Field Name                             | Field<br>Length | Field Definitions                               | Valid Values          | Notes or Test Content                                  |
|--------|----------------------------------------|-----------------|-------------------------------------------------|-----------------------|--------------------------------------------------------|
| KB     | Test Scale Score                       | N/A             |                                                 | Numeric               |                                                        |
|        |                                        |                 |                                                 | Blank                 |                                                        |
| KC     | Test Percent Correct                   | N/A             |                                                 | Numeric<br>Blank      |                                                        |
| KD     | Test Raw Score                         | N/A             |                                                 | Numeric               |                                                        |
|        | <b>*</b> • • <b>*</b> • • •            |                 |                                                 | Blank                 |                                                        |
| KE     | Total Test Items                       | N/A             |                                                 | Numeric<br>Blank      |                                                        |
| KF     | IRT Theta                              | N/A             |                                                 | Numeric               |                                                        |
|        |                                        |                 |                                                 | -<br>Blank            |                                                        |
| KG     | Test Score Metric Misc 1               | N/A             | Holding place for future test score metric data |                       |                                                        |
| КН     | Test Score Metric Misc 2               | N/A             | Holding place for future test score metric data |                       |                                                        |
| KI     | Test Score Metric Misc 3               | N/A             | Holding place for future test score metric data |                       |                                                        |
| KJ     | Level 2 Element 1 Code                 | N/A             |                                                 | Alphanumeric<br>Blank | Reporting Level – Domain<br>SCIENCE = ISR Life Science |
| КК     | Level 2 Element 1<br>Performance Level | N/A             |                                                 | Alphanumeric<br>Blank | Reporting Level – Domain                               |
|        | Level 2 Element 1                      |                 |                                                 | Alabonumorio          | SCIENCE = ISR Life Science                             |
| KL     | Achievement Level                      | N/A             |                                                 | Alphanumeric<br>Blank | Reporting Level – Domain<br>SCIENCE = ISR Life Science |
| KM     | Level 2 Element 1 Scale<br>Score       | N/A             |                                                 | Numeric<br>Blank      | Reporting Level – Domain<br>SCIENCE = ISR Life Science |

| Column | Field Name                                        | Field<br>Length | Field Definitions | Valid Values          | Notes or Test Content                                                                |
|--------|---------------------------------------------------|-----------------|-------------------|-----------------------|--------------------------------------------------------------------------------------|
| KN     | Level 2 Element 1<br>Percent Correct              | N/A             |                   | Numeric<br>Blank      | Reporting Levels -                                                                   |
| КО     | Level 2 Element 1 Raw<br>Score                    | N/A             |                   | Numeric<br>Blank      | SCIENCE = ISR Life Science<br>Reporting Level – Domain                               |
| КР     | Level 2 Element 1 Score<br>Metric Misc 1          | N/A             |                   | Blank                 | SCIENCE = ISR Life Science<br>Reporting Level – Domain                               |
| KQ     | Level 2 Element 1<br>Number of Attempted<br>Items | N/A             |                   | Numeric<br>Blank      | SCIENCE = ISR Life Science<br>Reporting Level – Domain<br>SCIENCE = ISR Life Science |
| KR     | Level 2 Element 2 Code                            | N/A             |                   | Alphanumeric<br>Blank | Reporting Levels – Domain<br>SCIENCE = ISR Physical Science                          |
| KS     | Level 2 Element 2<br>Performance Level            | N/A             |                   | Alphanumeric<br>Blank | Reporting Levels – Domain<br>SCIENCE = ISR Physical Science                          |
| КТ     | Level 2 Element 2<br>Achievement Level            | N/A             |                   | Alphanumeric<br>Blank | Reporting Levels – Domain<br>SCIENCE = ISR Physical Science                          |
| KU     | Level 2 Element 2 Scale<br>Score                  | N/A             |                   | Numeric<br>Blank      | Reporting Levels – Domain<br>SCIENCE = ISR Physical Science                          |
| KV     | Level 2 Element 2<br>Percent Correct              | N/A             |                   | Numeric<br>Blank      | Reporting Levels – Domain<br>SCIENCE = ISR Physical Science                          |
| KW     | Level 2 Element 2 Raw<br>Score                    | N/A             |                   | Numeric<br>Blank      | Reporting Levels – Domain<br>SCIENCE = ISR Physical Science                          |
| КХ     | Level 2 Element 2 Score<br>Metric Misc 1          | N/A             |                   | Blank                 | Reporting Levels – Domain<br>SCIENCE = ISR Physical Science                          |
| КҮ     | Level 2 Element 2<br>Number of Attempted<br>Items | N/A             |                   | Numeric<br>Blank      | Reporting Levels – Domain<br>SCIENCE = ISR Physical Science                          |

| Column | Field Name                                        | Field<br>Length | Field Definitions | Valid Values          | Notes or Test Content                                                             |
|--------|---------------------------------------------------|-----------------|-------------------|-----------------------|-----------------------------------------------------------------------------------|
| KZ     | Level 2 Element 3 Code                            | N/A             |                   | Alphanumeric<br>Blank | Reporting Levels – Domain<br>SCIENCE = ISR Earth and Space Science                |
| LA     | Level 2 Element 3<br>Performance Level            | N/A             |                   | Alphanumeric<br>Blank | Reporting Levels – Domain<br>SCIENCE = ISR Earth and Space Science                |
| LB     | Level 2 Element 3<br>Achievement Level            | N/A             |                   | Alphanumeric<br>Blank | Reporting Levels – Domain<br>SCIENCE = ISR Earth and Space Science                |
| LC     | Level 2 Element 3 Scale<br>Score                  | N/A             |                   | Numeric<br>Blank      | Reporting Levels – Domain<br>SCIENCE = ISR Earth and Space Science                |
| LD     | Level 2 Element 3<br>Percent Correct              | N/A             |                   | Numeric<br>Blank      | Reporting Levels – Domain<br>SCIENCE = ISR Earth and Space Science                |
| LE     | Level 2 Element 3 Raw<br>Score                    | N/A             |                   | Numeric<br>Blank      | Reporting Levels – Domain<br>SCIENCE = ISR Earth and Space Science                |
| LF     | Level 2 Element 3 Score<br>Metric Misc 1          | N/A             |                   | Blank                 | Reporting Levels – Domain<br>SCIENCE = ISR Earth and Space Science                |
| LG     | Level 2 Element 3<br>Number of Attempted<br>Items | N/A             |                   | Numeric<br>Blank      | Reporting Levels – Domain<br>SCIENCE = ISR Earth and Space Science                |
| LH     | Level 2 Element 4 Code                            | N/A             |                   | Alphanumeric<br>Blank | Reporting Levels – Evidence Family<br>Grouping for SCI05                          |
|        |                                                   |                 |                   |                       | Science & Engineering Practices (SEP)<br>Spring 2024 = ISR 2. Claims and Evidence |
| LI     | Level 2 Element 4<br>Performance Level            | N/A             |                   | Alphanumeric<br>Blank | Reporting Levels – Evidence Family<br>Grouping for SCI05                          |
|        |                                                   |                 |                   |                       | Science & Engineering Practices (SEP)<br>Spring 2024 = ISR 2. Claims and Evidence |

| Column | Field Name                           | Field<br>Length | Field Definitions | Valid Values     | Notes or Test Content                                    |
|--------|--------------------------------------|-----------------|-------------------|------------------|----------------------------------------------------------|
| IJ     | Level 2 Element 4                    | N/A             |                   | Alphanumeric     | Reporting Levels – Evidence Family                       |
|        | Achievement Level                    |                 |                   | Blank            | Grouping for SCI05                                       |
|        |                                      |                 |                   |                  | Science & Engineering Practices (SEP)                    |
|        |                                      |                 |                   |                  | Spring 2024 = ISR 2. Claims and Evidence                 |
| LK     | Level 2 Element 4 Scale<br>Score     | N/A             |                   | Numeric<br>Blank | Reporting Levels – Evidence Family<br>Grouping for SCI05 |
|        |                                      |                 |                   |                  | Science & Engineering Practices (SEP)                    |
|        |                                      |                 |                   |                  | Spring 2024 = ISR 2. Claims and Evidence                 |
| LL     | Level 2 Element 4<br>Percent Correct | N/A             |                   | Numeric<br>Blank | Reporting Levels – Evidence Family<br>Grouping for SCI05 |
|        |                                      |                 |                   |                  | Science & Engineering Practices (SEP)                    |
|        |                                      |                 |                   |                  | Spring 2024 = ISR 2. Claims and Evidence                 |
| LM     | Level 2 Element 4 Raw                | N/A             |                   | Numeric          | Reporting Levels – Evidence Family                       |
|        | Score                                |                 |                   | Blank            | Grouping for SCI05                                       |
|        |                                      |                 |                   |                  | Science & Engineering Practices (SEP)                    |
|        |                                      |                 |                   |                  | Spring 2024 = ISR 2. Claims and Evidence                 |
| LN     | Level 2 Element 4 Score              | N/A             |                   | Blank            | Reporting Levels – Evidence Family                       |
|        | Metric Misc 1                        |                 |                   |                  | Grouping for SCI05                                       |
|        |                                      |                 |                   |                  | Science & Engineering Practices (SEP)                    |
|        |                                      |                 |                   |                  | Spring 2024 = ISR 2. Claims and Evidence                 |
| LO     | Level 2 Element 4                    | N/A             |                   | Numeric          | Reporting Levels – Evidence Family                       |
|        | Number of Attempted<br>Items         |                 |                   | Blank            | Grouping for SCI05                                       |
|        |                                      |                 |                   |                  | Science & Engineering Practices (SEP)                    |
|        |                                      |                 |                   |                  | Spring 2024 = ISR 2. Claims and Evidence                 |

| Column | Field Name               | Field  | Field Definitions | Valid Values          | Notes or Test Content                                    |
|--------|--------------------------|--------|-------------------|-----------------------|----------------------------------------------------------|
|        | Laural 2 Element E Carda | Length |                   | Alah suwa si s        | Depending Levels - Fuideway Family                       |
| LP     | Level 2 Element 5 Code   | N/A    |                   | Alphanumeric<br>Blank | Reporting Levels – Evidence Family<br>Grouping for SCI08 |
|        |                          |        |                   | Didlik                | Grouping for Scios                                       |
|        |                          |        |                   |                       | Science & Engineering Practices (SEP)                    |
|        |                          |        |                   |                       | Spring 2024 = ISR 1. Data and Information                |
| LQ     | Level 2 Element 5        | N/A    |                   | Alphanumeric          | Reporting Levels – Evidence Family                       |
|        | Performance Level        |        |                   | Blank                 | Grouping for SCI08                                       |
|        |                          |        |                   |                       | Science & Engineering Practices (SEP)                    |
|        |                          |        |                   |                       | Spring 2024 = ISR 1. Data and Information                |
| LR     | Level 2 Element 5        | N/A    |                   | Alphanumeric          | Reporting Levels – Evidence Family                       |
|        | Achievement Level        |        |                   | Blank                 | Grouping for SCI08                                       |
|        |                          |        |                   |                       | Science & Engineering Practices (SEP)                    |
|        |                          |        |                   |                       | Spring 2024 = ISR 1. Data and Information                |
| LS     | Level 2 Element 5 Scale  | N/A    |                   | Numeric               | <b>Reporting Levels – Evidence Family</b>                |
|        | Score                    |        |                   | Blank                 | Grouping for SCI08                                       |
|        |                          |        |                   |                       | Science & Engineering Practices (SEP)                    |
|        |                          |        |                   |                       | Spring 2024 = ISR 1. Data and Information                |
| LT     | Level 2 Element 5        | N/A    |                   | Numeric               | <b>Reporting Levels – Evidence Family</b>                |
|        | Percent Correct          |        |                   | Blank                 | Grouping for SCI08                                       |
|        |                          |        |                   |                       | Science & Engineering Practices (SEP)                    |
|        |                          |        |                   |                       | Spring 2024 = ISR 1. Data and Information                |
| LU     | Level 2 Element 5 Raw    | N/A    |                   | Numeric               | Reporting Levels – Evidence Family                       |
|        | Score                    |        |                   | Blank                 | Grouping for SCI08                                       |
|        |                          |        |                   |                       | Science & Engineering Practices (SEP)                    |
|        |                          |        |                   |                       | Spring 2024 = ISR 1. Data and Information                |

| Column | Field Name                                        | Field<br>Length | Field Definitions | Valid Values          | Notes or Test Content                                                 |
|--------|---------------------------------------------------|-----------------|-------------------|-----------------------|-----------------------------------------------------------------------|
| LV     | Level 2 Element 5 Score<br>Metric Misc 1          | N/A             |                   | Blank                 | Reporting Levels – Evidence Family<br>Grouping for SCI08              |
|        |                                                   |                 |                   |                       | Science & Engineering Practices (SEP)                                 |
|        |                                                   |                 |                   |                       | Spring 2024 = ISR 1. Data and Information                             |
| LW     | Level 2 Element 5<br>Number of Attempted<br>Items | N/A             |                   | Numeric<br>Blank      | Reporting Levels – Evidence Family<br>Grouping for SCI08              |
|        |                                                   |                 |                   |                       | Science & Engineering Practices (SEP)                                 |
|        |                                                   |                 |                   |                       | Spring 2024 = ISR 1. Data and Information                             |
| LX     | Level 2 Element 6 Code                            | N/A             |                   | Alphanumeric<br>Blank | Reporting Levels – Evidence Family<br>Grouping for SCI05              |
|        |                                                   |                 |                   |                       | Cross-Cutting Concept (CCC)                                           |
|        |                                                   |                 |                   |                       | Spring 2024 = ISR 6. Model components, relationships, and connections |
| LY     | Level 2 Element 6<br>Performance Level            | N/A             |                   | Alphanumeric<br>Blank | Reporting Levels – Evidence Family<br>Grouping for SCI05              |
|        |                                                   |                 |                   |                       | Cross-Cutting Concept (CCC)                                           |
|        |                                                   |                 |                   |                       | Spring 2024 = ISR 6. Model components, relationships, and connections |
| LZ     | Level 2 Element 6                                 | N/A             |                   | Alphanumeric          | Reporting Levels – Evidence Family                                    |
|        | Achievement Level                                 |                 |                   | Blank                 | Grouping for SCI05                                                    |
|        |                                                   |                 |                   |                       | Cross-Cutting Concept (CCC)                                           |
|        |                                                   |                 |                   |                       | Spring 2024 = ISR 6. Model components, relationships, and connections |

| Column | Field Name                               | Field<br>Length | Field Definitions | Valid Values     | Notes or Test Content                                                 |
|--------|------------------------------------------|-----------------|-------------------|------------------|-----------------------------------------------------------------------|
| MA     | Level 2 Element 6 Scale<br>Score         | N/A             |                   | Numeric<br>Blank | Reporting Levels – Evidence Family<br>Grouping for SCI05              |
|        |                                          |                 |                   |                  | Cross-Cutting Concept (CCC)                                           |
|        |                                          |                 |                   |                  | Spring 2024 = ISR 6. Model components, relationships, and connections |
| MB     | Level 2 Element 6                        | N/A             |                   | Numeric          | Reporting Levels – Evidence Family                                    |
|        | Percent Correct                          |                 |                   | Blank            | Grouping for SCI05                                                    |
|        |                                          |                 |                   |                  | Cross-Cutting Concept (CCC)                                           |
|        |                                          |                 |                   |                  | Spring 2024 = ISR 6. Model components,                                |
|        |                                          |                 |                   |                  | relationships, and connections                                        |
| MC     | Level 2 Element 6 Raw                    | N/A             |                   | Numeric          | Reporting Levels – Evidence Family                                    |
|        | Score                                    |                 |                   | Blank            | Grouping for SCI05                                                    |
|        |                                          |                 |                   |                  | Cross-Cutting Concept (CCC)                                           |
|        |                                          |                 |                   |                  | Spring 2024 = ISR 6. Model components, relationships, and connections |
| MD     | Level 2 Element 6 Score<br>Metric Misc 1 | N/A             |                   | Blank            | Reporting Levels – Evidence Family<br>Grouping for SCI05              |
|        |                                          |                 |                   |                  | Cross-Cutting Concept (CCC)                                           |
|        |                                          |                 |                   |                  | Spring 2024 = ISR 6. Model components,                                |
|        |                                          |                 |                   |                  | relationships, and connections                                        |
| ME     | Level 2 Element 6                        | N/A             |                   | Numeric          | Reporting Levels – Evidence Family                                    |
|        | Number of Attempted<br>Items             |                 |                   | Blank            | Grouping for SCI05                                                    |
|        |                                          |                 |                   |                  | Cross-Cutting Concept (CCC)                                           |
|        |                                          |                 |                   |                  | Spring 2024 = ISR 6. Model components,                                |
|        |                                          |                 |                   |                  | relationships, and connections                                        |

| Column | Field Name                       | Field  | Field Definitions | Valid Values          | Notes or Test Content                                                 |
|--------|----------------------------------|--------|-------------------|-----------------------|-----------------------------------------------------------------------|
|        |                                  | Length |                   |                       |                                                                       |
| MF     | Level 2 Element 7 Code           | N/A    |                   | Alphanumeric<br>Blank | Reporting Level - Evidence Family<br>Grouping for SCI08               |
|        |                                  |        |                   |                       | Cross-Cutting Concept (CCC)                                           |
|        |                                  |        |                   |                       | Spring 2024 = ISR 6. Model components, relationships, and connections |
| MG     | Level 2 Element 7                | N/A    |                   | Alphanumeric          | <b>Reporting Level - Evidence Family</b>                              |
|        | Performance Level                |        |                   | Blank                 | Grouping for SCI08                                                    |
|        |                                  |        |                   |                       | Cross-Cutting Concept (CCC)                                           |
|        |                                  |        |                   |                       | Spring 2024 = ISR 6. Model components, relationships, and connections |
| MH     | Level 2 Element 7                | N/A    |                   | Alphanumeric          | Reporting Level - Evidence Family                                     |
|        | Achievement Level                |        |                   | Blank                 | Grouping for SCI08                                                    |
|        |                                  |        |                   |                       | Cross-Cutting Concept (CCC)                                           |
|        |                                  |        |                   |                       | Spring 2024 = ISR 6. Model components, relationships, and connections |
| MI     | Level 2 Element 7 Scale<br>Score | N/A    |                   | Numeric<br>Blank      | Reporting Level - Evidence Family<br>Grouping for SCI08               |
|        |                                  |        |                   |                       | Cross-Cutting Concept (CCC)                                           |
|        |                                  |        |                   |                       | Spring 2024 = ISR 6. Model components,                                |
|        |                                  |        |                   |                       | relationships, and connections                                        |
| MJ     | Level 2 Element 7                | N/A    |                   | Numeric               | <b>Reporting Level - Evidence Family</b>                              |
|        | Percent Correct                  |        |                   | Blank                 | Grouping for SCI08                                                    |
|        |                                  |        |                   |                       | Cross-Cutting Concept (CCC)                                           |
|        |                                  |        |                   |                       | Spring 2024 = ISR 6. Model components, relationships, and connections |

| Column | Field Name                   | Field<br>Length | Field Definitions | Valid Values | Notes or Test Content                    |
|--------|------------------------------|-----------------|-------------------|--------------|------------------------------------------|
| MK     | Level 2 Element 7 Raw        | N/A             |                   | Numeric      | Reporting Level - Evidence Family        |
|        | Score                        |                 |                   | Blank        | Grouping for SCI08                       |
|        |                              |                 |                   |              | Cross-Cutting Concept (CCC)              |
|        |                              |                 |                   |              | Spring 2024 = ISR 6. Model components,   |
|        |                              |                 |                   |              | relationships, and connections           |
| ML     | Level 2 Element 7 Score      | N/A             |                   | Blank        | Reporting Level - Evidence Family        |
|        | Metric Misc 1                |                 |                   |              | Grouping for SCI08                       |
|        |                              |                 |                   |              | Cross-Cutting Concept (CCC)              |
|        |                              |                 |                   |              | Spring 2024 ISR 6. Model components,     |
|        |                              |                 |                   |              | relationships, and connections           |
| MM     | Level 2 Element 7            | N/A             |                   | Numeric      | <b>Reporting Level - Evidence Family</b> |
|        | Number of Attempted<br>Items |                 |                   | Blank        | Grouping for SCI08                       |
|        |                              |                 |                   |              | Cross-Cutting Concept (CCC)              |
|        |                              |                 |                   |              | Spring 2024 = ISR 6. Model components,   |
|        |                              |                 |                   |              | relationships, and connections           |